## **UNIVERSIDADE FEDERAL DO ESPÍRITO SANTO CENTRO TECNOLÓGICO DEPARTAMENTO DE INFORMÁTICA COLEGIADO DO CURSO DE CIÊNCIA DA COMPUTAÇÃO**

Leonardo de Sena Cunha

# **Especialização da Plataforma de Gerência de Documentos Semânticos para Gerência de Projetos**

Projeto de Graduação apresentado ao Departamento de Informática da Universidade Federal do Espírito Santo, como requisito parcial para obtenção do Grau de Bacharel em Ciência da Computação.

Orientador: Monalessa Perini Barcellos

VITÓRIA 2016

### **UNIVERSIDADE FEDERAL DO ESPÍRITO SANTO CENTRO TECNOLÓGICO DEPARTAMENTO DE INFORMÁTICA COLEGIADO DO CURSO DE CIÊNCIA DA COMPUTAÇÃO**

Leonardo de Sena Cunha

# **Especialização da Plataforma de Gerência de Documentos Semânticos para Gerência de Projetos**

COMISSÃO EXAMINADORA

Prof. Monalessa Perini Barcellos, D. Sc.

\_\_\_\_\_\_\_\_\_\_\_\_\_\_\_\_\_\_\_\_\_\_\_\_\_\_\_\_\_\_\_\_\_\_\_\_\_\_\_\_\_\_\_\_

\_\_\_\_\_\_\_\_\_\_\_\_\_\_\_\_\_\_\_\_\_\_\_\_\_\_\_\_\_\_\_\_\_\_\_\_\_\_\_\_\_\_\_\_

\_\_\_\_\_\_\_\_\_\_\_\_\_\_\_\_\_\_\_\_\_\_\_\_\_\_\_\_\_\_\_\_\_\_\_\_\_\_\_\_\_\_\_\_ Erick Casagrande Bastos, M.Sc.

Prof. Renata Silva Souza Guizzardi, D. Sc.

Vitória, 28 de fevereiro de 2016

Aos meus pais, José Geraldo e Mônica.

### **AGRADECIMENTOS**

Agradeço primeiramente a Deus por ter me dado saúde e força para superar as dificuldades.

Aos meus pais, irmãos que, com muito carinho e apoio, não mediram esforços para que eu chegasse até esta etapa de minha vida.

À Monalessa, por esta oportunidade. Por sua orientação, confiança e apoio ao longo da realização deste trabalho. Pelo esclarecimento de dúvidas e conhecimento transmitido.

Ao Erick, por seu comprometimento, esclarecimento de dúvidas e paciência. Por sua coorientação e ensinamentos durante todo o processo de realização do trabalho.

### **RESUMO**

Organizações e indivíduos utilizam documentos de texto e planilhas eletrônicas para registro e compartilhamento de informações em atividades da gerência de projetos, apesar da existência de ferramentas de software voltadas para esse domínio. Todavia, originalmente os documentos foram criados para ter seu conteúdo lido e interpretado por pessoas e não por máquinas. Por isso, a recuperação e a análise do conteúdo desses documentos torna-se um trabalho árduo e ineficiente à medida que aumenta a quantidade de informações armazenada em documentos, especialmente quando essa informação está dispersa em diferentes documentos. O uso de anotações semânticas é uma possível solução para esse problema, pois torna o conteúdo de documentos interpretável por computadores através da adição de metadados baseados em ontologias, proporcionando a sua recuperação.

Neste trabalho, foi explorado o uso de anotações semânticas em documentos *desktop* visando apoiar atividades relacionadas às gerências de escopo, tempo e custos. Para isso foi utilizada a Plataforma de Gerência de Documentos Semânticos (PGDS) desenvolvida por ARANTES (2010), que utiliza modelos de documentos anotados semanticamente, tendo como base ontologias de domínio. A PGDS provê serviços de extração, armazenamento e busca de conteúdo, proporcionando uma visão geral sobre as informações contidas em diferentes documentos. Neste trabalho, a PGDS foi evoluída tanto no âmbito geral, através da inclusão de planilhas eletrônicas como um novo tipo de documento gerenciável pela plataforma (até este trabalho apenas documentos eram gerenciados), quanto no âmbito específico, pela especialização da plataforma para o domínio da Gerência de Projetos, através da inclusão de funcionalidades de apoio à gerência de escopo, tempo e custos.

**Palavras-chave:** Documentação Semântica, Anotação Semântica, Gerência de Projetos, Ontologia.

# **SUMÁRIO**

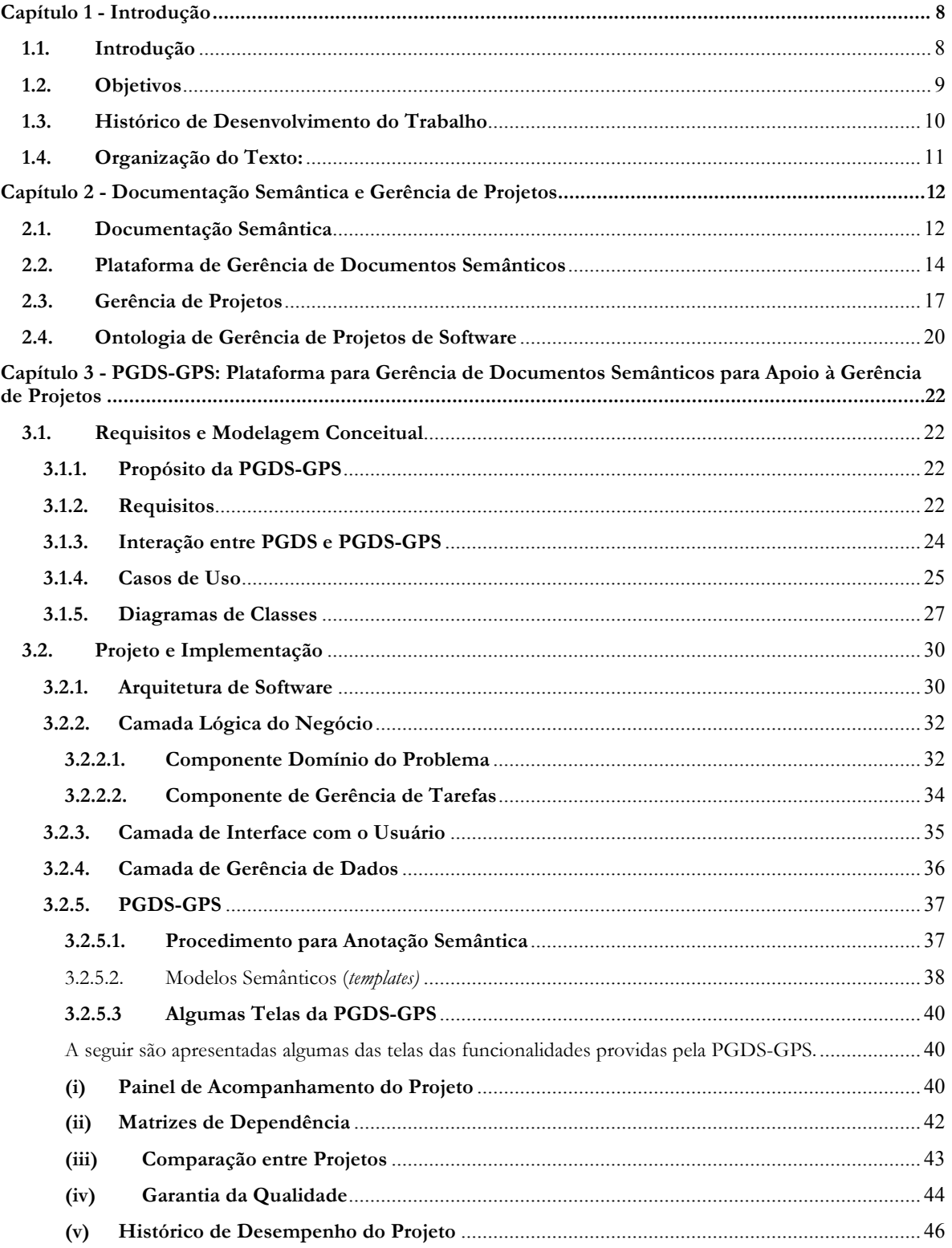

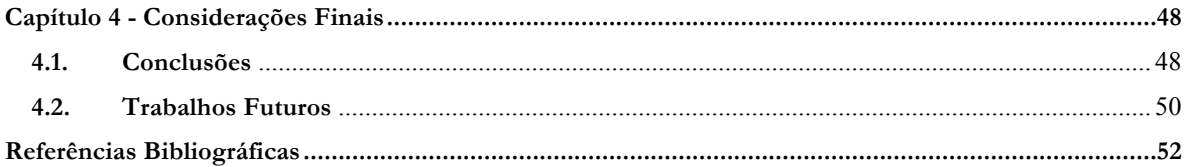

# **Capítulo 1 Introdução**

*Este capítulo apresenta uma breve introdução ao tema do trabalho, seus objetivos, histórico do desenvolvimento e a organização deste documento.*

#### **1.1. Introdução**

As organizações e seus integrantes geralmente registram em documentos grande parte das informações geradas ou utilizadas em suas atividades (BRUGGEMANN *et al*., 2000). Eriksson e Bang (2006) afirmam que, apesar da existência de sistemas de informação para apoiar organizações no registro de dados relacionados a várias atividades, os documentos são essenciais e ainda serão a forma dominante de registro, armazenamento e compartilhamento de informação no futuro próximo.

Os documentos são particularmente importantes no contexto dos projetos, uma vez que fornecem informações úteis para a comunicação entre pessoas e para uma compreensão efetiva sobre o projeto. Esses documentos são usados para registro e compartilhamento de informações relacionadas a planejamento, execução, progresso, monitoramento e controle dos projetos, por exemplo.

Uma desvantagem do uso de documentos é a dificuldade de obtenção de informação consolidada a partir deles. O acesso ao seu conteúdo depende tipicamente de intervenção humana, uma vez que foram originalmente concebidos para serem lidos por seres humanos e não para serem manipulados por programas de computador. Como consequência, a recuperação e a análise de conteúdo de documentos pode ser improdutiva e ineficiente. Além disso, a coleta de informações relevantes a partir de diferentes fontes pode ser tão desgastante que as pessoas tendem a não fazê-la (ARANTES; FALBO, 2010).

Nesse contexto surge a Web Semântica, que propõe adicionar metadados baseados em ontologias ao conteúdo exposto em páginas web para torná-lo interpretável por sistemas computacionais. Seguindo essa visão, é possível definir anotações em conteúdos web, baseadas em ontologias de domínio, com o intuito de enriquecer esses conteúdos, e permitir que haja um processamento semântico dos mesmos (BERNERS-LEE *et al*., 2001).

Princípios da Web Semântica também podem ser aplicados a documentos renderizados por ferramentas *desktop* (por exemplo, editores de texto e planilhas de texto), originando a Documentação Semântica, que visa tornar o conteúdo de documentos interpretável por computadores. Nesse sentido, ontologias desempenham um papel fundamental na anotação semântica de conteúdos, visto que proveem um arcabouço para a conceituação e a modelagem de conhecimento compartilhado.

A anotação semântica é o ato de adicionar metadados associados a conteúdo, transformando um documento sintático em um documento "inteligente", ou seja, um documento semântico que conhece o seu conteúdo e permite que processos automatizados saibam o que fazer com ele (UREN *et al*., 2006).

Alguns trabalhos têm sido desenvolvidos na literatura com objetivo de se criar infraestruturas de apoio à documentação semântica, tais como SemanticWord (TALLIS, 2003), AktiveDoc (LANFRANCHI; CIRAVEGNA, 2005), PDFTab (ERIKSSON, 2007), SDArch (NESIC, 2010) e PGDS (ARANTES, 2010). Essas infraestruturas apresentam funcionalidades como *plug-ins* para automatizar as anotações semânticas e serviços de busca e indexação de conteúdo semântico em documentos PDF, *MSOffice* e *BrOffice* utilizando ontologias de domínio.

Apesar dessas infraestruturas utilizarem ontologias de domínios específicos, tais como domínios comercial, militar, governamental e organizacional, elas possuem apenas funcionalidades de caráter geral e não exploram a conceituação específica provida pelas ontologias de domínio. Para prover um apoio mais efetivo ao domínio, é necessário explorar os elementos da ontologia (seus conceitos, relações e propriedades) em funcionalidades específicas de domínio (FALBO *et al*., 2014).

Nesse contexto, no trabalho de mestrado de Bastos (2015), foi explorado o uso de documentação semântica no domínio da Gerência de Projetos, sendo proposta uma evolução da Plataforma de Gerência de Documentos Semânticos (PGDS) para atividades relacionadas às gerências de escopo, tempo e custos, ainda não contempladas em outras ferramentas que utilizam anotações semânticas. Neste projeto de graduação, a evolução para a PGDS proposta em (BASTOS, 2015) foi implementada.

#### **1.2. Objetivos**

O *objetivo geral* deste trabalho é **evoluir a Plataforma de Gerência de Documentos Semânticos (PGDS) a fim de permitir a utilização de documentação semântica para apoiar aspectos da gerência de projetos, mais especificamente das gerências de escopo, tempo e custos.** Este objetivo geral pode ser detalhado em *objetivos específicos*, que são habilitar a PGDS a:

- (i) Gerenciar planilhas semânticas;
- (ii) Apoiar o planejamento de escopo, tempo e custos do projeto, fornecendo informações consolidadas obtidas nos diferentes artefatos do projeto;
- (iii) Apoiar o monitoramento de escopo, tempo e custos do projeto, fornecendo indicadores de desempenho e estimativas de término do projeto, além de registrar e exibir o histórico desses indicadores e estimativas ao longo do projeto;
- (iv) Permitir comparação entre o desempenho de diferentes projetos;
- (v) Possibilitar a garantia da qualidade dos artefatos da gerência de projetos gerenciados pela plataforma;
- (vi) Identificar as dependências existentes entre as atividades, assim como entre as atividades e os itens de EAP do projeto.

#### **1.3. Histórico de Desenvolvimento do Trabalho**

Para o desenvolvimento deste trabalho, foram realizadas as atividades de:

- *(i) Revisão da literatura:* Nesta etapa foi feito um estudo utilizando informações de artigos científicos e trabalhos acadêmicos sobre temas relacionados ao trabalho, como anotação semântica, documentação semântica, ontologias, gerência de projetos e PGDS.
- *(ii) Estudo da PGDS:* Nesta etapa foi feito um estudo da ferramenta proposta por Arantes (2010), a PGDS, para entendimento do código e das tecnologias utilizadas para implementação das melhorias propostas.
- *(iii) Elaboração da Documentação da PGDS-GPS:* Nesta etapa foi criada a Especificação de Requisitos da PGDS-GPS, incluindo a definição de seus subsistemas, casos de uso, diagrama de classes e de interfaces. O Documento de Projeto foi elaborado, apresentando a arquitetura do software e as camadas que compõem a PGDS-GPS.

*(vi) Implementação e Testes:* Nesta etapa, foram implementadas as funcionalidades e melhorias na PGDS para apoio à gerência de projetos. Ao longo do desenvolvimento a ferramenta foi testada e, após concluídas as implementações, realizou-se uma avaliação com alunos do Programa de Pós-Graduação em Informática e do curso de Ciência da Computação da UFES para avaliar a utilidade da PGDS-GPS e de suas funcionalidades. Essa avaliação foi realizada no contexto do trabalho de mestrado e encontra-se registrada em (BASTOS, 2015).

*(vii) Redação da Monografia:* Nesta etapa foi realizada a escrita desta monografia.

#### **1.4. Organização do Texto:**

Neste capítulo inicial foram apresentadas as principais ideias, descrevendo o contexto de aplicação, motivação, objetivos e método de pesquisa deste trabalho. Além desta introdução, esta monografia possui mais três capítulos, a saber:

- o **Capítulo 2 (Documentação Semântica e Gerência de Projetos):** apresenta uma fundamentação teórica relacionada à anotação semântica, documentação semântica, ontologias e gerência de projetos. Também é apresentada a PGDS desenvolvida por Arantes (2010), a qual foi evoluída neste trabalho.
- o **Capítulo 3 (PGDS-GPS: Plataforma de Gerência de Documentos Semânticos na Gerência de Projetos de Software):** apresenta os casos de uso, modelos de classes e interface da PGDS-GPS. Neste capítulo também são apresentadas a arquitetura e algumas telas resultantes da evolução da plataforma para o escopo de gerência de projetos.
- o **Capítulo 4 (Considerações Finais):** apresenta considerações finais do trabalho, contribuições, limitações e também trabalhos futuros para sua continuidade e seu aprimoramento.

# **Capítulo 2 Documentação Semântica e Gerência de Projetos**

*Neste capítulo é apresentado o referencial teórico deste trabalho. A Seção 2.1 aborda Web Semântica, Anotação Semântica, Documentação Semântica e uma fundamentação sobre Ontologias. A Seção 2.2 apresenta a Plataforma de Gerência de Documentos Semânticos desenvolvida por Arantes (2010) e evoluída neste trabalho. A seção 2.3 apresenta aspectos de Gerência de Projetos necessários ao entendimento do trabalho. Na seção 2.4 é apresentada a Ontologia de Gerência de Projetos de Software (OGPS) usada como base para a evolução da PGDS.*

#### **2.1. Documentação Semântica**

A Web Semântica surgiu com o intuito de minimizar a falta de semântica em páginas web, pois permite que os computadores possam interpretar o conteúdo significativo das páginas e empregá-lo para fornecer funcionalidades como pesquisa semântica e raciocínio baseado em metadados. A fim de alcançar esse intuito, metadados baseados em ontologias são adicionados aos conteúdos, permitindo que haja um processamento semântico do conteúdo da web (BERNERS-LEE *et al.,* 2001). Essa adição de metadados baseados em ontologia, transformando um documento sintático em um documento semântico recebe o nome de anotação semântica. (SICILIA, 2006).

A Anotação Semântica é a utilização e a geração de metadados específicos com o objetivo de permitir novos métodos de acesso à informação, estendendo os já existentes (Kiryakov, 2003). Esse tipo de anotação pode ser utilizado não somente na web, mas também em documentos gerados a partir de ferramentas *desktop*, como *Microsoft Word*, *Open Office Writer*, *Open Office Calc* e imagens. Essas anotações podem ser feitas sobre o documento como um todo ou em torno de elementos específicos, por exemplo, trechos de textos, parágrafos e células. Quando a anotação semântica é feita em documentos, tem-se a Documentação Semântica.

Os documentos enriquecidos com anotações semânticas são chamados Documentos Inteligentes ou Documentos Semânticos, pois possuem seu conteúdo interpretável por computadores, facilitando a busca e recuperação de informações.

A utilização de documentos semânticos enriquecidos com anotações baseadas em ontologia torna possível prover serviços de busca semântica e raciocínio sobre os dados.

Serviços de gestão de conhecimento em repositórios de documentos e gerência de documentos também podem ser disponibilizados a partir da utilização desses documentos (ERIKSSON, 2007), facilitando, assim, a obtenção de informação consolidada por meio de sistemas computacionais.

Diversas ferramentas têm sido desenvolvidas com o intuito de apoiar a documentação semântica. Alguns exemplos são a Plataforma de Gerência de Documentos Semânticos (PGDS) (ARANTES, 2010), PDFTab (ERIKSSON, 2007) e SDArch (NESIC, 2010). Essas ferramentas utilizam metadados baseados em ontologias de domínio para anotar documentos semanticamente e fornecer um conjunto de funcionalidades gerais para a gerência de documentos semânticos, tais como anotação, armazenamento, indexação e recuperação de documentos, podendo ser aplicáveis a vários domínios. Para prover um suporte mais efetivo a tarefas específicas do domínio tratado pela ontologia de domínio, seus elementos (conceitos, relações e propriedades) podem ser explorados e usados para desenvolver funcionalidades específicas de domínio (FALBO *et al*., 2014).

A Figura 2.1 ilustra a ideia por trás da documentação semântica: ferramentas de anotação fazem uso de ontologias para mapear fragmentos dos documentos com conceitos, relacionamentos e instâncias.

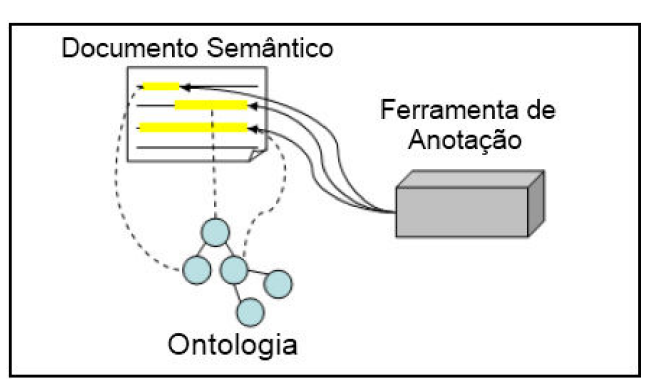

**Figura 2.1 - Documento semântico e sua relação com uma ontologia e uma ferramenta de anotação (ARANTES; FALBO, 2010).**

Ontologias são vistas como uma saída para a viabilização da Web Semântica (KIRYAKOV, 2004; BERNERSLEE *et al*., 2001; VARGAS-VERA *et al*, 2001; UREN *et al*., 2006; FENSEL, 2003) e da gerência de informações em documentos *desktop* (SCHANDL; HASLHOFER, 2009). Elas foram desenvolvidas para facilitar a partilha e o reúso de conhecimento, promovendo um entendimento comum e compartilhado sobre um domínio de interesse, que pode ser comunicado entre pessoas e sistemas de aplicação (FENSEL, 2003).

Uma ontologia envolve um vocabulário de representação que captura os conceitos e as relações em um domínio e um conjunto de axiomas, que restringem a sua interpretação (GUARINO, 1998). Por meio de ontologias, é possível conseguir uma uniformidade de vocabulário, de forma a evitar ambiguidades e inconsistências. Mais precisamente, não é o vocabulário que especifica uma ontologia, mas as conceituações que os termos do vocabulário pretendem capturar (CHANDRASEKARAN *et al.,* 1999). Em outras palavras, ontologia é um "catálogo de tipos de coisas" que se supõe existir em um domínio, na perspectiva de uma pessoa que usa uma determinada linguagem (SOWA, 1999).

Guarino (1998) sugere uma classificação de ontologias divididas em quatro tipos, mostrada na Figura 2.2. Ontologias de Fundamentação são a base para a construção de Ontologias de Tarefa e de Domínio, enquanto os conceitos dependentes de um domínio e de uma tarefa são descritos por Ontologias de Aplicação. Esses tipos podem ser conceituados conforme segue.

- Ontologia de Fundamentação: descreve conceitos gerais como descrição do problema, objetivos, ações, tempo, independentes de um domínio em particular.
- Ontologia de Domínio: descreve o vocabulário de um domínio específico.
- Ontologia de Tarefa: descreve um vocabulário relacionado a uma tarefa de um determinado domínio.
- Ontologia de Aplicação: descreve conceitos dependentes tanto de um domínio quanto de tarefas.

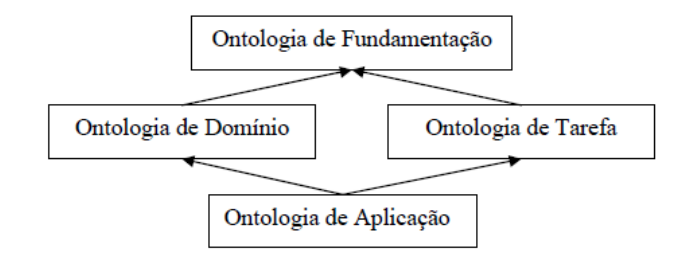

**Figura 2.2 - Classificação de Ontologias (GUARINO, 1998).**

#### **2.2. Plataforma de Gerência de Documentos Semânticos**

Proposta em (ARANTES, 2010) a Plataforma de Gerência de Documentos Semânticos (PGDS) usa ontologias de domínio para anotar documentos semanticamente e fornecer um conjunto de funcionalidades gerais para gerência de documentos semânticos. A PGDS provê

funcionalidades, tais como, apoio à anotação semântica de modelos de documentos, controle de versões do conteúdo semântico extraído de documentos semânticos e monitoramento dos dados contidos em documentos semânticos, armazenando-os em um histórico.

A Figura 2.3 mostra uma visão geral da arquitetura da PGDS. Nela podem ser observados o Repositório de Documentos Semânticos e os três módulos que compõem a plataforma: o Módulo de Anotação em Modelos de Documento (MAMD), o Módulo de Extração, Versionamento e Integração de Dados (MEVID) e o Módulo de Busca e Rastreabilidade (MBR).

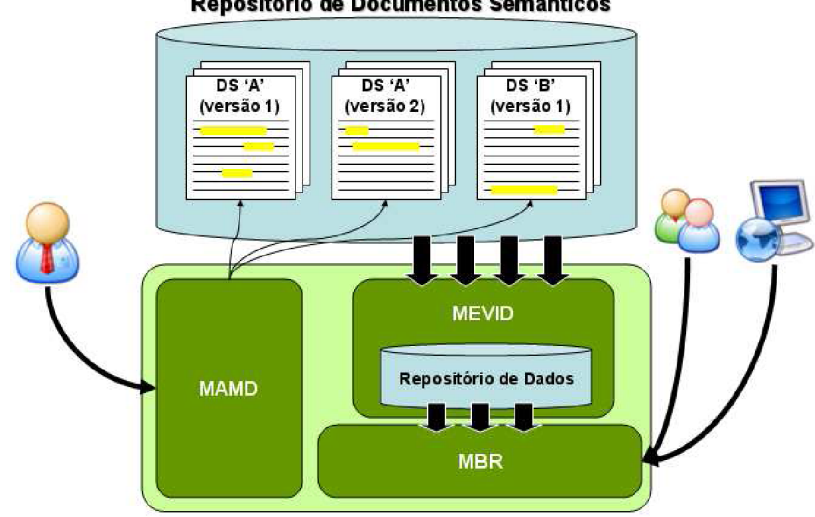

Repositório de Documentos Semânticos

**Figura 2.3 - Visão Geral da PGDS (ARANTES, 2010).**

O **Repositório de Documentos Semânticos** (RDS) é responsável por armazenar diversos grupos de documentos anotados e manter o histórico evolutivo dos mesmos. Cada grupo de documentos anotados é uma instância de um repositório *Subversion*, associado a um registro no banco de dados. O RDS faz uso do banco de dados *PostgreSQL* juntamente com o sistema de gerência de configuração *Subversion*, dependendo deste para receber notificações sobre a criação de novas versões de documentos. Além disso, a plataforma possui ainda três módulos principais que serão detalhados a seguir*.*

O **Módulo de Anotação em Modelo de Documento MAMD** permite a elaboração de anotações semânticas em modelos de documento de texto (*templates)* no formato ODF, baseadas em ontologias de domínio gerando modelos semânticos. Em seguida estes modelos são utilizados para criação de instâncias de documentos da organização, surgindo os documentos semânticos.

Na Figura 2.4 é apresentado um exemplo do processo de anotação semântica. No modelo semântico (b) destaca-se um trecho do *template* com a anotação <<*idprojeto*>>. Essa anotação corresponde à criação de uma instância do conceito *Project* existente na ontologia de domínio (a). O documento semântico (c) é criado utilizando-se o modelo semântico (b). Assim, é feita uma ligação entre o conteúdo adicionado no espaço reservado <<*idprojeto*>> (*Projsoft*) e o conceito ontológico (*Project*). *ProjSoft* é utilizado, então, para criar uma instância do conceito *Project* (BASTOS *et al*., 2015).

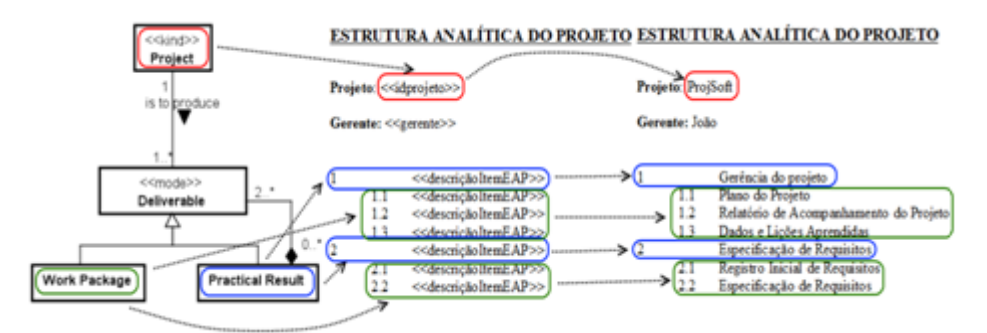

**Figura 2.4 - Exemplo de Estrutura Analítica do Projeto**

O **Módulo de Extração, Versionamento e Integração de Dados (MEVID)** é responsável pela extração do conteúdo semântico dos documentos no momento em que uma nova versão de um documento é persistida em um RDS, disponibilizando o conteúdo extraído, permitindo a rastreabilidade da evolução do conteúdo e a notificação sobre as alterações. Por fim, este módulo gera um modelo semântico global, em termos de RDF, que representa a união dos conteúdos semânticos de todos os documentos existentes no repositório da plataforma, permitindo uma visão global das informações armazenadas. Em outras palavras, o MEVID passa a ser executado assim que o usuário insere, remove ou modifica um documento no repositório. Esse módulo verifica se o documento alterado é um documento semântico e, em caso positivo, realiza o processo de extração do conteúdo.

O **Módulo de Busca e Rastreabilidade (MBR)** provê uma interação entre plataforma e usuário para executar serviços de busca e rastreabilidade de dados em um repositório, através de consultas SPARQL. Além disso, ele permite ao usuário verificar o estado de um indivíduo ou a evolução do mesmo. Esse módulo oferece também, visibilidade do histórico de alterações de um determinado documento semântico desde sua criação. O usuário tem a possibilidade de cancelar ou assinar uma função de notificação de alteração, sobre um dado indivíduo no repositório, recebendo avisos através de e-mail de eventuais mudanças ocorridas no estado deste indivíduo em particular.

Em (ARANTES, 2010), a PGDS provia somente funcionalidades gerais e não explorava a conceituação provida por uma ontologia de domínio específica. Com o objetivo de prover um suporte mais efetivo a tarefas específicas do domínio da Engenharia de Requisitos, a PGDS foi evoluída, sendo implementadas funcionalidades específicas que exploram conceitos, relações e propriedades de uma ontologia para esse domínio, originando a PGDS-Req (MACHADO, 2012).

#### **2.3. Gerência de Projetos**

A gerência de projetos consiste na aplicação de conhecimentos, habilidades, ferramentas e técnicas em atividades do projeto a fim de atender aos seus requisitos (PMI, 2013). Ela visa estabelecer e manter planos que definem as atividades, recursos e responsabilidades do projeto, bem como prover informações sobre o andamento do projeto que permitam a realização de correções quando houver desvios significativos no desempenho esperado do projeto. A gerência de projetos é realizada através da aplicação e da integração de processos classificados em cinco grupos: iniciação, planejamento, execução, monitoramento e controle, e encerramento (PMI, 2013).

- Iniciação: define um novo projeto ou uma nova fase de um projeto, determinando visão global, metas, objetivos, escopo preliminar, responsabilidades e distribuições de recursos de um projeto.
- Planejamento: determina o escopo do projeto, refina os objetivos e desenvolve Plano do Projeto, que inclui os passos necessários em cada uma das dez áreas para executar o projeto e alcançar os objetivos previstos.
- Execução: momento em que o planejamento é colocado em prática.
- Monitoramento e Controle: avalia o quanto o projeto atinge suas metas e objetivos. O controle envolve a coleta e avaliação de relatórios, o controle das mudanças nas linhas de base, e a resposta a circunstâncias que possam afetar o desempenho do projeto.

• Encerramento: encerramento formal do projeto ou de uma fase. Finalizar um projeto envolve compilar estatísticas e preparar um documento com os conhecimentos adquiridos.

São dez as áreas de conhecimento relacionadas à gerência de projetos: Integração, Escopo, Partes Interessadas, Recursos Humanos, Tempo, Custos, Riscos, Qualidade, Comunicações e Aquisições (PMI, 2013). Para compreensão deste trabalho são destacados aspectos das gerências escopo, tempo e custos.

A gerência de escopo visa assegurar que o projeto inclui todo o trabalho necessário, e apenas o necessário, para terminar o projeto com sucesso, estando relacionada com a definição e controle do que está e do que não está incluso no projeto (PMI, 2013). A *Work Breakdown Structure* (WBS) – Estrutura Analítica do Trabalho (EAP) - é o elemento principal para fazer o planejamento do projeto. Representado por uma estrutura hierárquica (do geral para mais específico), onde o trabalho planejado é contido dentro dos componentes de nível mais baixo da EAP, que são chamados de pacotes de trabalho (*deliverables*). Um pacote de trabalho pode ser agendado, ter seu custo estimado, monitorado e controlado. No contexto da EAP, o trabalho se refere a produtos de trabalho ou entregas que são o resultado do esforço e não do próprio esforço (PMI, 2013). A Figura 2.5 é um exemplo de EAP.

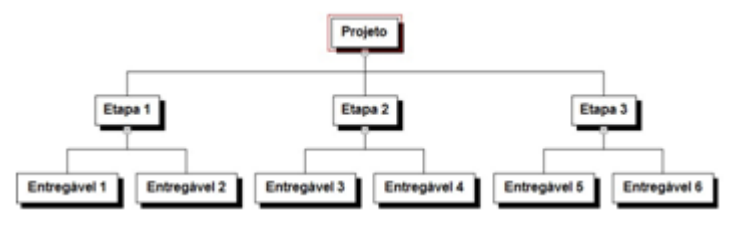

**Figura 2.5 - Exemplo de EAP**

O gerenciamento do tempo do projeto inclui os processos necessários para gerenciar o término pontual do projeto (PMI, 2013). Para isso, é necessário desenvolver o Cronograma do projeto que representa as sequências das atividades necessárias para produzir os itens identificados na EAP, suas durações, recursos necessários, dependências e restrições. O desenvolvimento do cronograma é um processo iterativo, devendo ocorrer análise e revisão das datas planejadas de início e término, assim como das estimativas de duração e recursos quando necessárias. A revisão e a manutenção de um cronograma realista continuam sendo executados durante todo o projeto à medida que o projeto progride. Na Figura 2.6 é mostrado um fragmento de cronograma.

|                | $^{\circ}$ | <b>Nome</b>                       | <b>Duração</b> | <b>Início</b>             | Término        | <b>Predecessoras</b> | <b>Nome do Recurso</b>       |
|----------------|------------|-----------------------------------|----------------|---------------------------|----------------|----------------------|------------------------------|
|                |            | Elaborar Plano do Projeto         |                | 5 dias 08/06/15 08:00     | 12/06/15 17:00 |                      | João                         |
| $\overline{2}$ | W          | ⊟ Realizar Análise de Regu        |                | 11 dias 15/06/15 08:00    | 29/06/15 17:00 |                      | <b>Marcos:Maria</b>          |
| 3              |            | Elaborar Modelagem Estrut         |                | 5 dias 15/06/15 08:00     | 19/06/15 17:00 |                      | Maria                        |
| 4              |            | Realizar Modelagem Compd          |                | 5 dias 22/06/15 08:00     | 26/06/15 17:00 | 1:3                  | Maria                        |
| 5              |            | Avaliar Modelos de Análise        |                | 1 dia 29/06/15 08:00      | 29/06/15 17:00 | 3:4                  | Marcos                       |
| 6              |            | Realizar Reunião de Monitora      |                | 0.25 dias 30/06/15 08:00  | 30/06/15 10:00 |                      | José; João; Madalena; Maria; |
|                | т<br>w     | <b>⊟Elaborar Projeto do Siste</b> |                | 14,75 dias 30/06/15 10:00 | 20/07/15 17:00 |                      | <b>José;Marcos</b>           |
| 8              |            | Elaborar Projeto de Arquite       |                | 5 dias 30/06/15 10:00     | 07/07/15 10:00 |                      | José                         |
| 9              | 茴          | Elaborar Projeto de Interfa       |                | 5 dias 07/07/15 10:00     | 14/07/15 10:00 |                      | José                         |
| 10             | ō          | Elaborar Projeto de Dados         |                | 3 dias 14/07/15 10:00     | 17/07/15 10:00 | 2:8                  | José                         |
| 11             |            | Avaliar Projeto do Sistema        |                | 1,75 dias 17/07/15 10:00  | 20/07/15 17:00 | 8:9:10               | Marcos                       |

**Figura 2.6 - Exemplo de Fragmento do Cronograma (BASTOS, 2015).**

O gerenciamento dos custos do projeto inclui os processos envolvidos em estimativas, orçamentos e controle dos custos, de modo que o projeto possa ser terminado dentro do orçamento aprovado. O esforço de planejamento do gerenciamento dos custos ocorre nas fases iniciais do planejamento do projeto e fornece a estrutura para cada processo do gerenciamento dos custos para que o desempenho seja eficiente e coordenado. Na Figura 2.7 é apresentado um exemplo do orçamento.

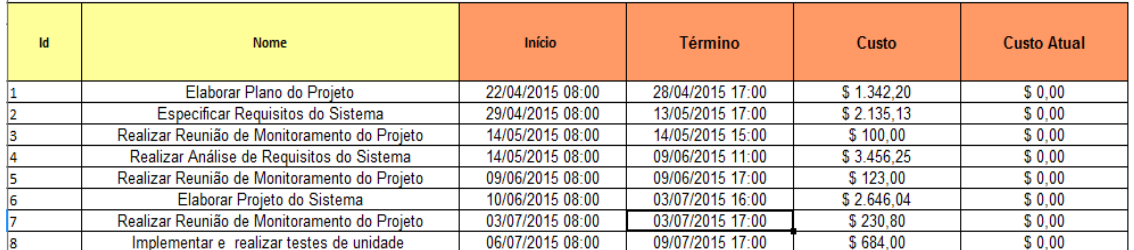

#### **Figura 2.6 - Exemplo de Fragmento de Orçamento (BASTOS, 2015).**

O gerente de projetos é a pessoa responsável por gerenciar o projeto visando o alcance aos objetivos estabelecidos. Na realização de suas atividades destaca-se a importância da utilização de indicadores que o auxiliam a compreender o progresso e o desempenho do projeto. Entre esses indicadores estão aqueles relacionados à Análise de Valor Agregado, que indicam se o projeto está de acordo com o custo, prazo e escopo planejados e são utilizados para o cálculo das estimativas de término pessimista, realista e otimista, importantes para a previsão da conclusão do projeto a partir de um determinado ponto. Informações detalhadas sobre indicadores da Análise de Valor Agregado e estimativas de término podem ser encontradas em (BASTOS, 2015).

#### **2.4. Ontologia de Gerência de Projetos de Software**

A Ontologia de Gerência de Projetos de Software (OGPS) foi desenvolvida em (BASTOS et al., 2015) para servir como base para a especialização da PGDS para esse domínio, ou seja, para a implementação de funcionalidades específicas para apoiar a realização de atividades relacionadas à gerência de escopo, tempo e custos a partir da exploração de conceitos, relacionamentos e propriedades existentes na OGPS. Em relação a custos, OGPS considera apenas custos com recursos humanos.

Os modelos conceituais de OGPS são representados em OntoUML (GUIZZARDI, 2005) e a implementação foi feita em OWL. A Figura 2.8 apresenta o modelo conceitual de OGPS. A descrição do modelo, extraída de (BASTOS, 2015), é apresentada em seguida.

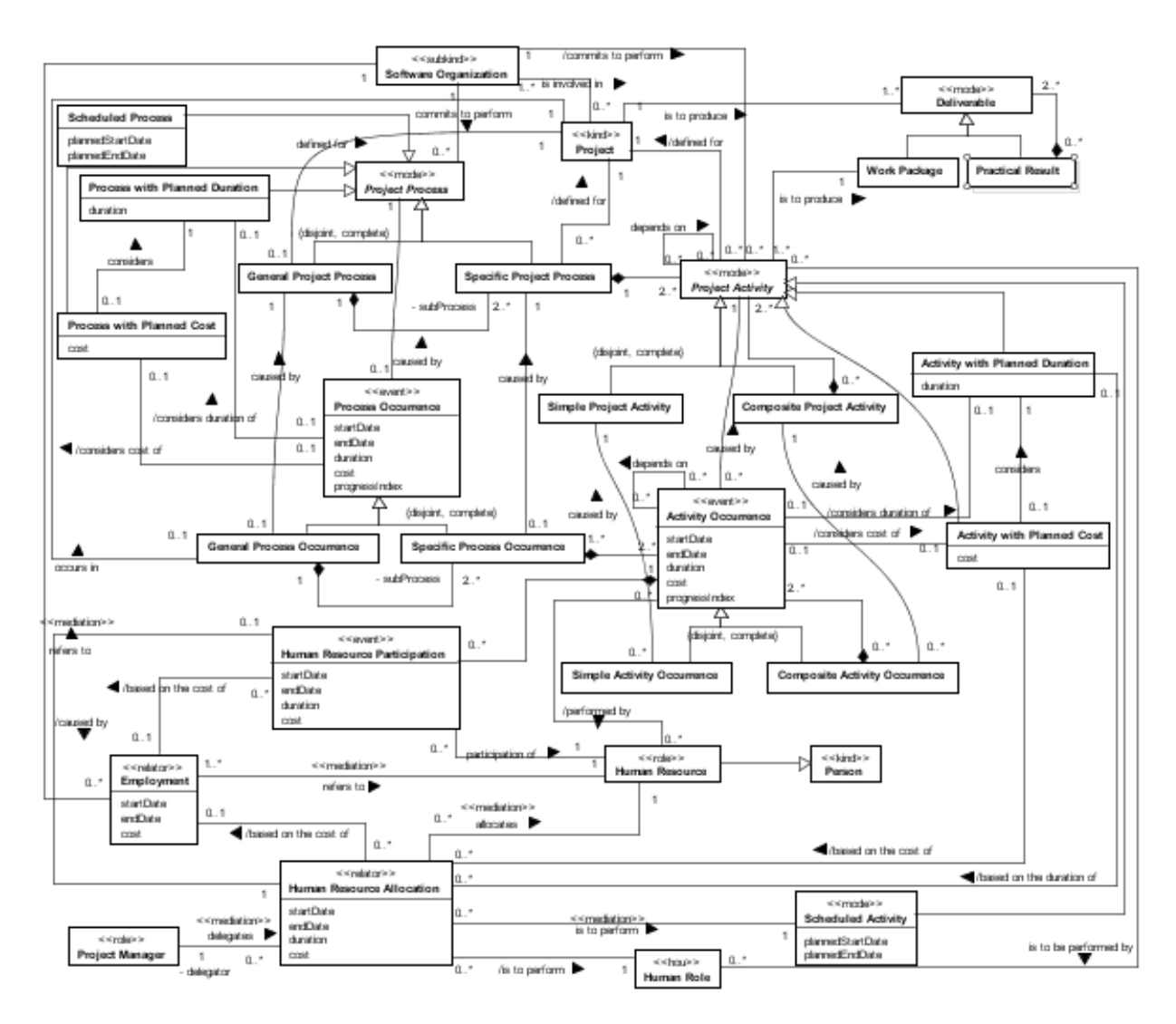

**Figura 2.7 - Ontologia de Gerência de Projetos de Software (BASTOS, 2015)**

### **Capítulo 3**

# **PGDS-GPS: Plataforma para Gerência de Documentos Semânticos para Apoio à Gerência de Projetos**

*Neste capítulo são apresentados os principais resultados relacionados ao desenvolvimento da PGDS-GPS. Na Seção 3.1 são apresentados resultados produzidos durante a especificação e análise de requisitos do sistema. Na Seção 3.2 são apresentados resultados da fase de projeto do sistema, os modelos semânticos utilizados e algumas telas da PGDS-GPS.*

#### **3.1. Requisitos e Modelagem Conceitual**

A seção 3.1.1 apresenta o propósito da PGDS-GPS. Os requisitos identificados para atendê-lo são mostrados na seção 3.1.2. Na seção 3.1.3 é utilizado um diagrama de pacotes para ilustrar a relação entre a PGDS-GPS e a PGDS. Na seção 3.1.4 são descritos os casos de uso identificados e na seção 3.1.5 é apresentado o diagrama de classes correspondente.

#### **3.1.1.Propósito da PGDS-GPS**

O propósito da PGDS-GPS é apoiar aspectos das gerências de escopo, tempo e custos, utilizando como fontes de dados documentos produzidos ao longo dos projetos. Os aspectos que a PGDS-GPS visa apoiar são:

- Elaboração do Plano do Projeto, no que diz respeito a escopo, tempo e custos;
- Identificação das relações de dependência entre as atividades do projeto e também entre as atividades e os itens da Estrutura Analítica do Projeto;
- Monitoramento da aderência entre o que foi planejado e o que foi efetivamente executado;
- Obtenção de indicadores de desempenho e estimativas para o projeto considerando seu progresso;
- Verificação da qualidade dos artefatos produzidos.

#### **3.1.2. Requisitos**

Para a PGDS-GPS atender ao propósito estabelecido, inicialmente foi detectada a necessidade de permitir a realização de anotações semânticas em planilhas eletrônicas, pois elas são utilizadas para a elaboração de artefatos da gerência de projetos, como cronograma e orçamento. Cabe destacar que permitir a anotação de planilhas é um requisito geral, ou seja, não é um requisito específico para o domínio de gerência de projetos, uma vez que outros domínios também podem utilizar planilhas e se beneficiar da anotação semântica desse tipo de documento.

No âmbito da gerência de projetos, foram identificados os requisitos funcionais apresentados na Tabela 3.1.

| ID               | Requisito                                                                                                    | Depende de |
|------------------|----------------------------------------------------------------------------------------------------|------------|
| RF01             | Deve ser possível extrair dados armazenados em documentos e<br>planilhas semânticos definidos a partir dos templates (modelos<br>semânticos) estabelecidos em (BASTOS, 2015)                                                                                                    |            |
| RF <sub>02</sub> | A partir dos dados extraídos dos documentos e planilhas semânticos,<br>o sistema deve apresentar uma visão consolidada do plano do<br>projeto, no que diz respeito a escopo, tempo e custos, devendo<br>conter: itens da EAP, atividades, atividades predecessoras, recursos<br>humanos, papéis do recursos humanos, custos das atividades, datas<br>de início, datas de término e duração. | RF01       |
| RF03             | O sistema deve ser capaz de identificar e exibir dependências diretas<br>e indiretas entre atividades e itens da EAP do projeto.                                                                                                    | RF01       |
| RF04             | O sistema deve ser capaz de identificar e exibir dependências diretas<br>e indiretas entre as atividades do projeto.                                                                                                    | RF01       |
| RF05             | O sistema deve calcular e apresentar os índices de desempenho de<br>prazos e de custos do projeto.                                                                                                    | RF02, RF04 |
| RF <sub>06</sub> | O sistema deve calcular e apresentar estimativas de término<br>(pessimista, realista e otimista) do projeto.                                                                                                    | RF02, RF05 |
| RF07             | O sistema deve exibir informações consolidadas sobre o projeto,<br>apresentando além das informações relativas ao plano de projeto, as<br>informações correspondentes à execução, assim como as variações<br>entre custos, datas iniciais, datas finais e durações planejadas e<br>executadas.                                                                                              | RF02       |
| <b>RF08</b>      | O sistema deve gerar um Gráfico de Gantt para as atividades<br>planejadas do projeto.                                                                                                    | RF02, RF04 |

**Tabela 3.1 Requisitos Funcionais identificados para a PGDS-GPS**

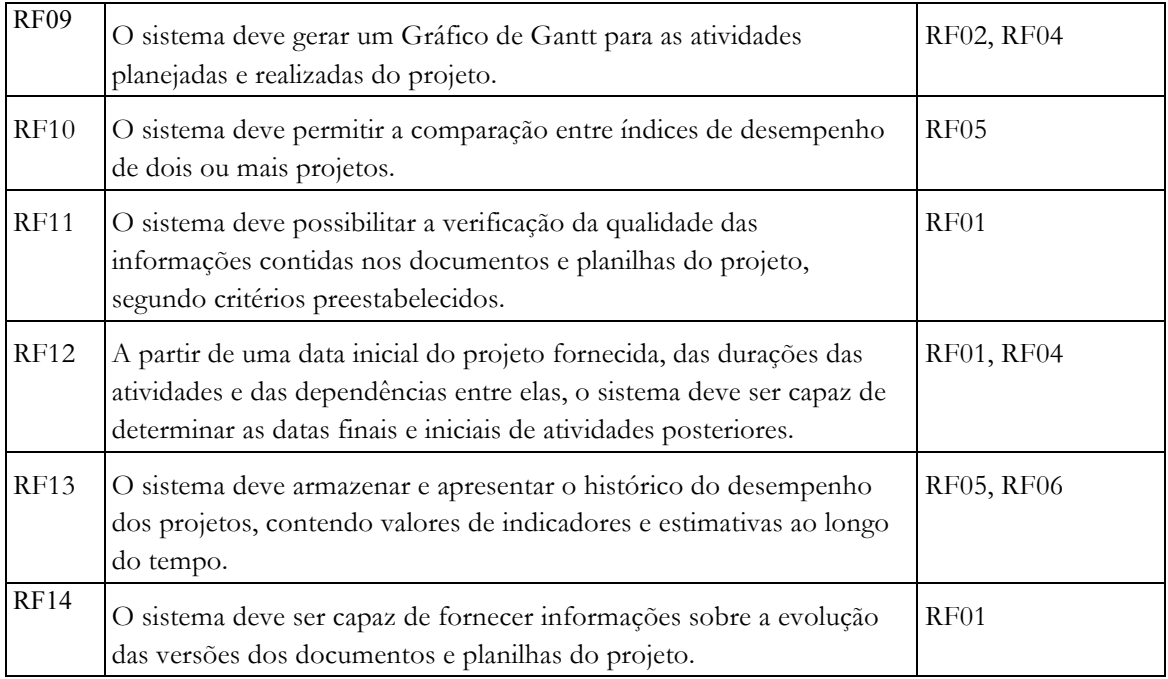

#### **3.1.3. Interação entre PGDS e PGDS-GPS**

A PGDS-GPS é um sistema único, ou seja, não é subdividida em subsistemas. Porém, há uma relação de dependência entre esse sistema e a PGDS, uma vez que PGDS-GPS utiliza elementos (dados ou funcionalidades) da PGDS. A Figura 3.1 mostra a relação entre a PGDS e a PGDS-GPS em um diagrama de pacotes.

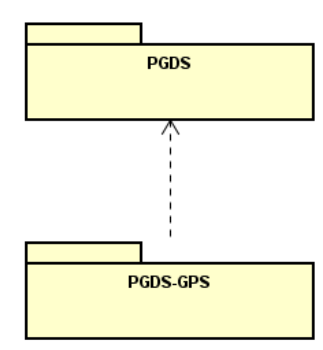

**Figura 3.1 Diagrama de Pacotes que relaciona PGDS e PGDS-GPS**

• PGDS: Primeira versão da plataforma, desenvolvida para utilizar ontologias de domínio como base para anotação de documentos e que possui funcionalidades para extração, armazenamento e busca de conteúdo a partir de anotações semânticas.

• PGDS-GPS: Especialização da PGDS para o domínio da gerência de projetos, fornecendo funcionalidades específicas de apoio à gerência de escopo, tempo e custos.

#### **3.1.4. Casos de Uso**

O modelo de casos de uso visa capturar e descrever as funcionalidades de um sistema ou de parte dele, através de um conjunto de sequências de ações realizadas pelo sistema para produzir um resultado observável para um ator. Os atores identificados no contexto do subsistema PGDS-GPS são:

- **Gerente de Projeto:** Pessoa que faz uso do sistema para planejamento, monitoramento e controle de projetos.
- **Gerente de Qualidade:** Pessoa responsável pelo cadastro de *checklists* para a Garantia da Qualidade dos artefatos produzidos.

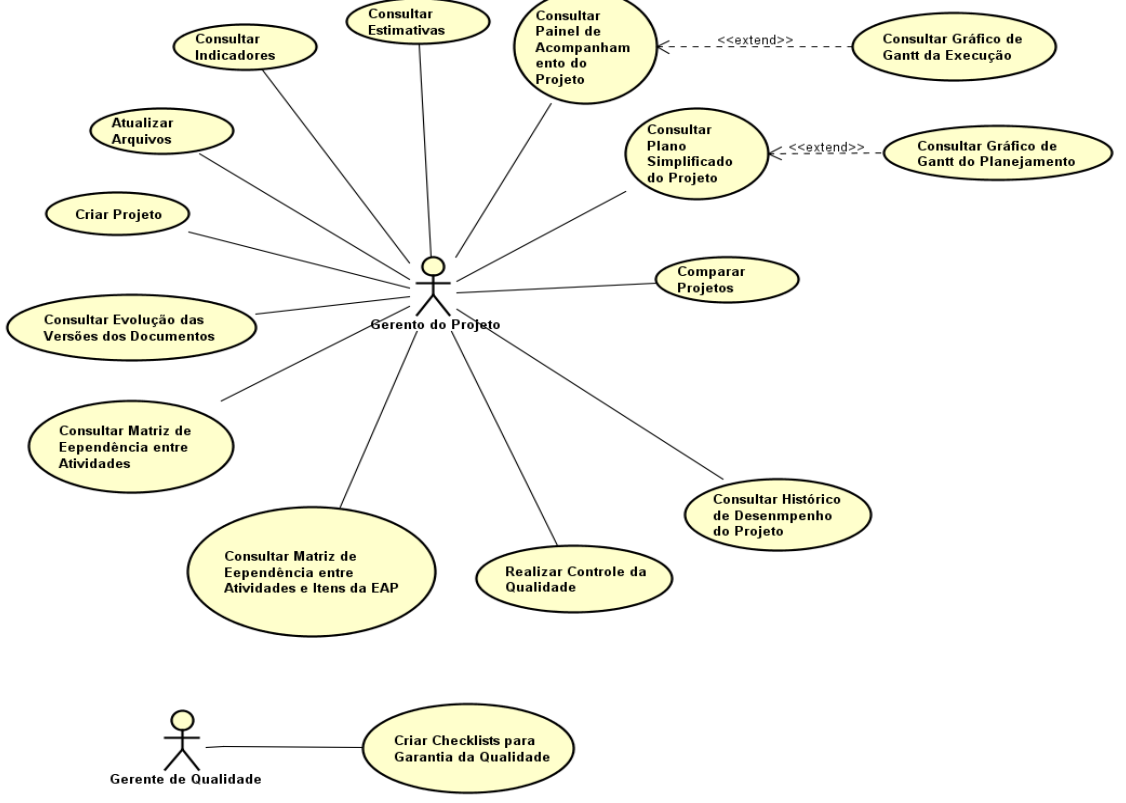

A Figura 3.2 apresenta o diagrama de casos de uso da PGDS-GPS.

**Figura 3.2 Diagrama de Casos de Uso da PGDS-GPS.**

Os casos de uso realizados pelo Gerente de Projeto referem-se ao registro de dados do projeto e às funcionalidades relacionadas ao planejamento, monitoramento e controle dos projetos. **Criar Projeto** e **Atualizar Arquivos** são casos de uso nos quais documentos contendo dados do projeto são registrados na plataforma e a partir deles são extraídos dados referentes ao projeto.

Para facilitar a visão geral do planejamento, o caso de uso **Consultar Plano Simplificado do Projeto** é responsável por fornecer informações sobre o planejamento do projeto em um Plano Simplificado do Projeto. Esse plano reúne informações de atividades e subatividades planejadas, necessárias para a conclusão do projeto, suas datas de início e término, duração, recursos humanos alocados, atividades predecessoras e itens da EAP relacionados a cada atividade. Como uma extensão deste caso de uso, o Gerente de Projeto pode acessar o Gráfico de Gantt do planejamento ao executar o caso de uso **Consultar Gráfico de Gantt do Planejamento**.

O caso de uso **Consultar Painel de Acompanhamento do Projeto** é responsável por apresentar os dados da fase de planejamento e também os dados da execução do projeto, incluindo as atividades realizadas, suas datas reais de início e término, a duração da atividade realizada, os recursos humanos participantes das atividades e o percentual de progresso das atividades. Como uma extensão deste caso de uso, o Gerente de Projeto pode acessar o Gráfico de Gantt contendo informações do planejamento e da execução do projeto executando o caso de uso **Consultar Gráfico de Gantt da Execução**.

Outras informações úteis ao monitoramento dos projetos são apresentadas nos casos de uso **Consultar Indicadores** e **Consultar Estimativas**. O primeiro trata dos indicadores de desempenho do projeto (IDP - Índice de Desempenho de Prazos e IDC - Índice de Desempenho de Custos) e o segundo trata das estimativas de término do projeto (Otimista, Realista e Pessimista). Índice de Desempenho de Prazos (IDP) e Índice de Desempenho de Custos (IDC). Esses casos de uso auxiliam o gerente no monitoramento e controle do progresso projeto, comparando o que foi planejado com o que foi realizado e permitindo identificar situações que necessitam de ações corretivas.

**Comparar Projetos** é o caso de uso que permite ao gerente comparar indicadores de desempenho de dois ou mais projetos. O gerente pode, também, acessar o histórico dos indicadores e estimativas de um projeto através do caso de uso **Consultar Histórico de Desempenho do Projeto**.

Os casos de uso **Consultar Matriz de Dependência entre Atividades** e **Consultar Matriz de Dependência entre Atividades e Itens da EAP**, representam as dependências entre as atividades do projeto e entre as atividades e os itens da EAP, respectivamente, facilitando a visualização das relações de dependência existentes, incluindo relações indiretas e transitivas.

O caso de uso **Realizar Controle da Qualidade** identifica inconsistências e omissões de informações contidas nos documentos do projeto. Para isso, o Gerente da Qualidade deve criar os *checklists* contendo os critérios que serão considerados na verificação dos artefatos. Isso é feito no caso de uso **Criar checklists para Garantia da Qualidade.**

Por fim, o gerente pode visualizar as modificações feitas em um documento através do caso de uso **Consultar Evolução das Versões de Documento**, que analisa as diferenças entre as diferentes versões de um documento e as apresenta para o Gerente de Projeto.

#### **3.1.5. Diagramas de Classes**

Para a concepção do diagrama de classes foram estruturadas e capturadas todas as informações (classes, associações e atributos) necessárias que devem ser gerenciadas pelo sistema para prover as funcionalidades descritas na seção anterior. A Ontologia de Gerência de Projetos de Software, apresentada no Capítulo 2, foi crucial para a elaboração do modelo de classes, uma vez que ela descreve os conceitos e relações necessárias para a especialização da PGDS para o domínio de gerência de projetos de software. Na Figura 3.3 é apresentado o diagrama de classes do subsistema PGDS-GPS.

Para a elaboração do modelo de classes, algumas especializações que indicam relação mereológica presentes na ontologia foram modeladas como autorrelacionamentos de composição. Por exemplo, foi criado um autorrelacionamento em *Project Actitivy*, para indicar que atividades podem ser simples ou compostas.

Além disso, alguns conceitos presentes na ontologia não foram tratados como novas classes e suas propriedades foram tratadas como atributos em classes já existentes. Por exemplo, o conceito *Process with Planned Duration* não levou à definição de uma classe. A propriedade presente nesse conceito (*duration*) foi tratada como um atributo na classe *Project Process*. Dessa forma, mantém-se consistência com a conceituação estabelecida pela ontologia,

mesmo que alguns conceitos não apareçam explicitamente no modelo. Ou seja, mesmo que o conceito *Process with Planned Duration* não seja uma classe no diagrama de classes, ele é tratado, uma vez que ao se ter um *Project Process* com *duration* definida para ele, tem-se um *Process with Planned Duration.*

Por fim, alguns conceitos presentes da ontologia foram desconsiderados no modelo de classes. Por exemplo, uma vez que a PGDS-GPS é para ser utilizada no contexto de uma única organização (i.e., cada organização deve 'instalar' sua própria PGDS-GPS), não é necessário lidar com conceitos como *Software Organization*, pois os projetos, processos, atividades, etc. serão referentes a uma mesma organização.

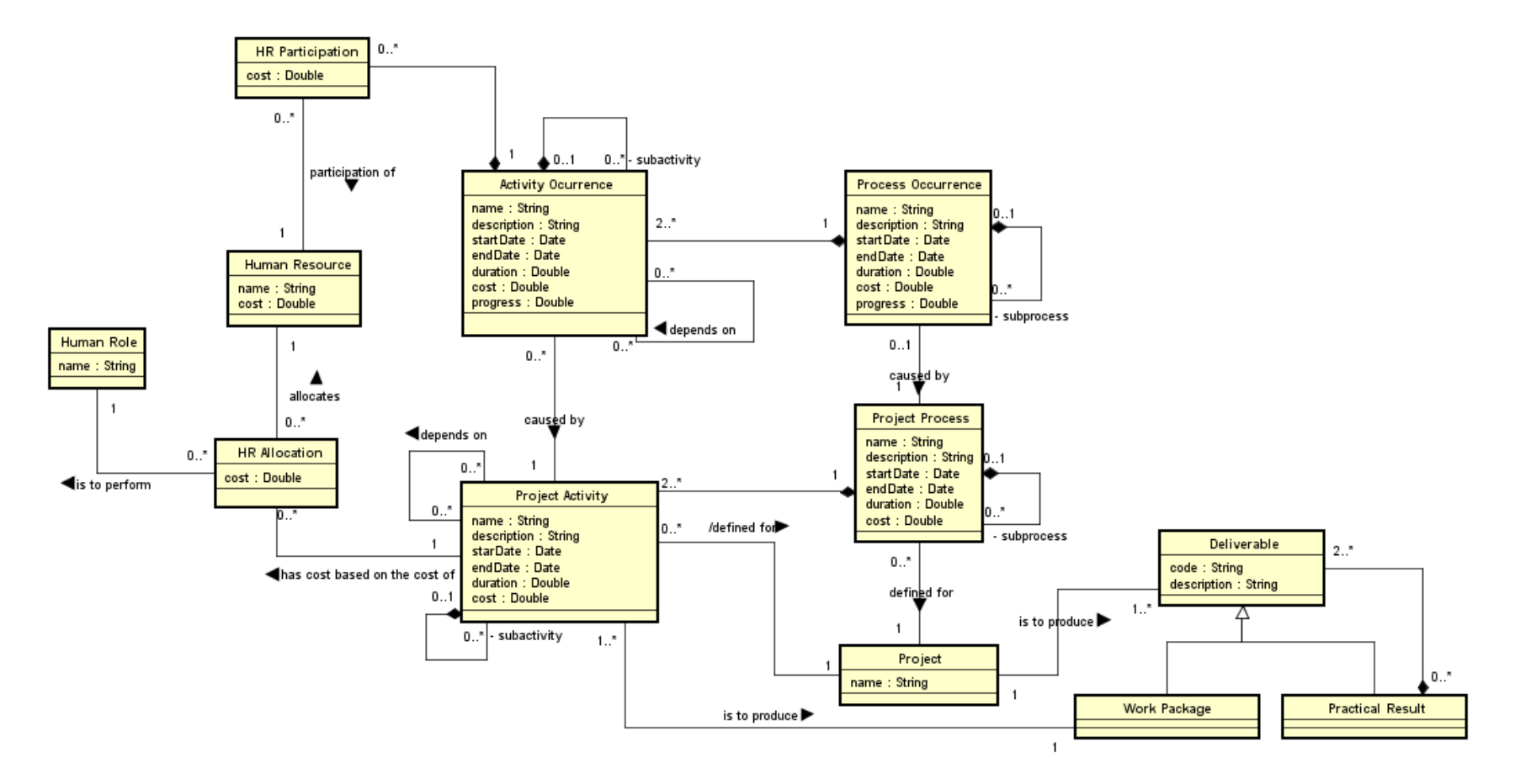

**Figura 3.3 Diagrama de Classes da PGDS-GPS.**

#### **3.2. Projeto e Implementação**

Uma vez identificados, documentados e modelados os requisitos, ocorre a fase de projeto. Como a PGDS-GPS é uma especialização da PGDS, foram mantidos os aspectos tecnológicos já utilizados na versão anterior da plataforma apresentada por Machado (2012), tais como, linguagem de programação, *frameworks* e modo de persistência de dados.

Neste capítulo são apresentados os principais aspectos do projeto da PGDS-GPS e algumas de suas telas. Na seção 3.2.1 é descrita a arquitetura de software da PGDS-GPS. Na seção 3.2.2, a Camada Lógica do Negócio e seus componentes de Domínio do Problema e Gerência de Tarefas são detalhados. Na seção 3.2.3, são mostradas as tecnologias utilizadas para desenvolver a Camada de Interface com o Usuário e na seção 3.2.4 a Camada de Gerência de Dados. Por fim, na Seção 3.2.5, são apresentadas algumas telas com funcionalidades da PGDS-GPS.

#### **3.2.1. Arquitetura de Software**

A PGDS-GPS foi desenvolvida utilizando a linguagem de programação Java e banco de dados relacional *PostgreSQL*. Foi utilizado o *Java Persistence API* 2 (JPA2) para acesso, persistência e gestão de dados de objetos Java com o banco de dados. Para disponibilizar as páginas e os demais recursos do sistema foi utilizado o servidor web *Apache Tomcat*. Para criação da interface das páginas web foi utilizado o *framework Zkoss* (www.zkoss.org). Para integrar diferentes camadas da arquitetura e prover serviços de transação foi utilizado o *Spring*.

Todo o sistema foi desenvolvido sob o padrão arquitetural *Model*, *View*, *Controller*  (MVC), em que são definidas camadas delimitadoras de atuação e comunicação entre os objetos Java.

Na camada de modelo (*model*), existem os objetos, que representam dados referentes ao projeto, como por exemplo, recursos humanos, atividades e itens da EAP. Esses objetos são acessados pelo banco de dados com a finalidade de que sejam realizadas sobre eles operações de consulta, inserção, alteração e deleção. Para prover interfaces web ricas e com maior iteratividade com o usuário, na camada de visão (*View*) foi utilizado o *framework Zkoss*, um *framework* Java *open source* que surgiu para a criação de interfaces web. Este *framework* fornece uma alternativa na construção de interfaces ao possibilitar a criação de controladores para os eventos dos componentes utilizando classes Java e retirando do desenvolvedor a necessidade de ter conhecimentos em *JavaScript*, XML (*Extensible Markup Language*) e outros.

Já na camada de controle (*controller*), classes Java são usadas para intermediar a relação entre a UI (*User Interface*) e as entidades de modelo (*model*), realizando operações de acordo com a entrada do usuário.

Essa arquitetura da PGDS-GPS baseada na combinação de camadas é representada em: Camada de Interface com o Usuário (CIU), que trata de aspectos relacionados às interfaces gráficas com os usuários; Camada de Lógica de Negócio (CLN), onde é implementada a lógica de negócio; e Camada de Gerência de Dados (CGD), responsável pela persistência de objetos. A camada de Lógica de Negócio, por sua vez, é subdividida em dois componentes: Componente de Domínio do Problema (CDP) e Componente de Gerência de Tarefas (CGT). Vale ressaltar que a dependência entre os pacotes CGD e CDP existe apenas para instanciar objetos recuperados do banco de dados. Nenhum outro serviço é utilizado e, portanto, esta é uma dependência fraca. A Figura 3.4 mostra o projeto da arquitetura de software da PGDS-GPS.

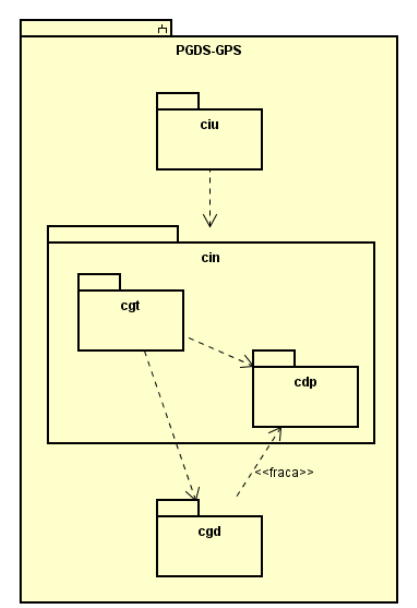

**Figura 3.4 Arquitetura de Software da PGDS-GEP.**

Nas seções 3.2.2 a 3.2.4 serão apresentados fragmentos dos diagramas de projeto referentes à Camada Lógica do Negócio, Camada de Interface com o Usuário e Camada de Gerência de Dados respectivamente.

#### **3.2.2. Camada Lógica do Negócio**

A Camada Lógica do Negócio foi organizada segundo o padrão Camada de Serviço, sendo dividida em dois componentes detalhados na sequência: Componente de Domínio do Problema (CDP) e Componente de Gerência de Tarefas (CGT).

#### **3.2.2.1. Componente Domínio do Problema**

A Figura 3.5 apresenta o diagrama de classes do CDP do subsistema PGDS-GPS. Neste diagrama foram identificadas as navegabilidades entre as classes e a visibilidade dos atributos.

Nesse diagrama, em comparação com o Diagrama de Classes apresentado na Seção 3.1.5, foi adicionada a classe *Repository,* responsável por armazenar diferentes versões dos documentos pertencentes a um projeto. Além disso, na classe Project Activity foi adicionado o atributo "*hours\_left*", utilizado para o cálculo automático das datas iniciais e finais das atividades, bastando ao gerente de projetos informar a data inicial da primeira atividade do projeto, assim como a duração e as dependências de todas as atividades.

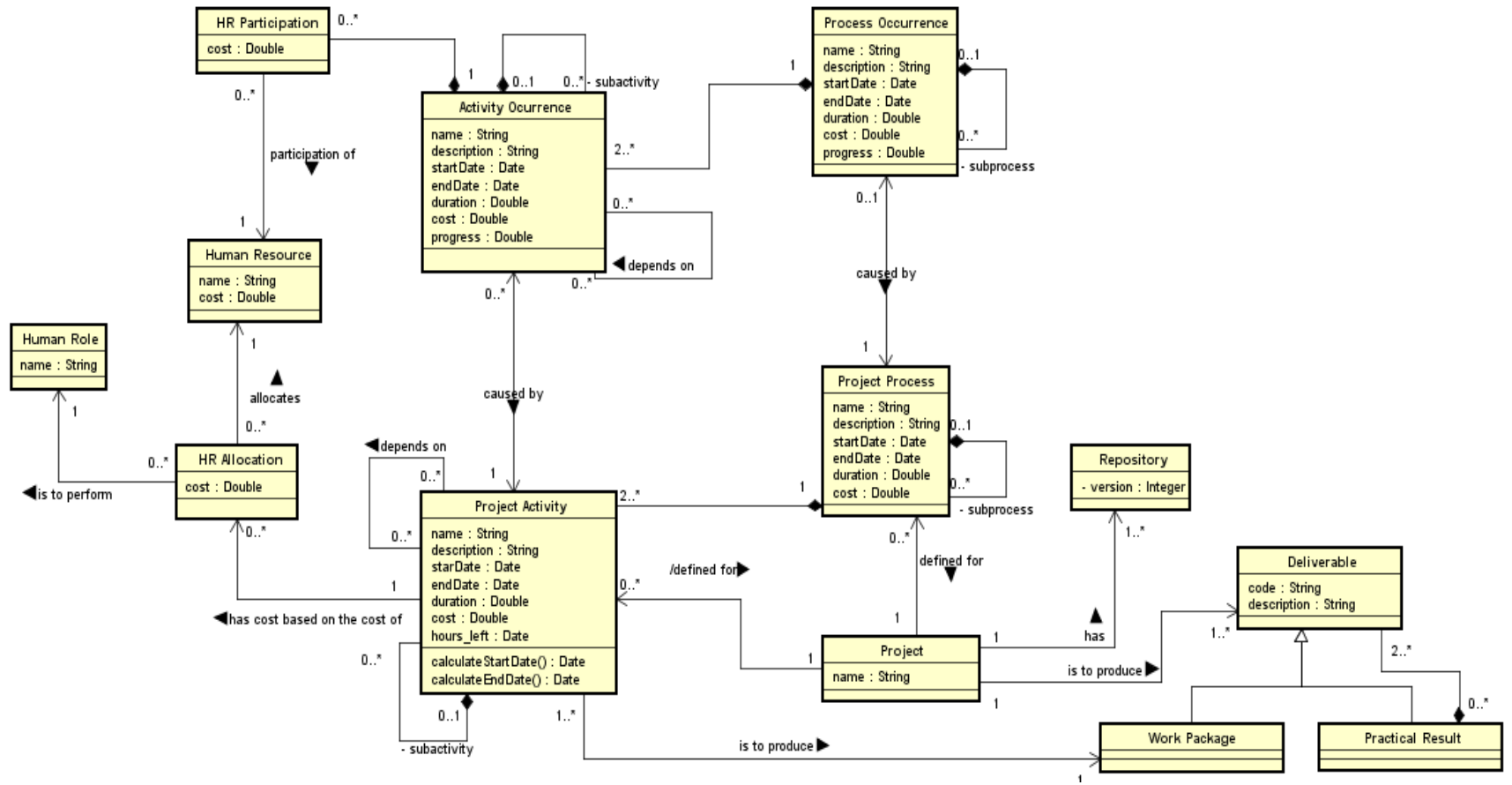

**Figura 3.5 Diagrama de Classes do CDP do Subsistema PGDS-GPS.**

#### **3.2.2.2. Componente de Gerência de Tarefas**

No projeto do CGT, define-se as classes que irão gerenciar as tarefas do software, ou seja, suas funcionalidades. Os casos de uso Criar Projeto e Atualizar Arquivos são feitos através da ferramenta de controle de versões (*Subversion*), que faz o armazenamento dos documentos anotados e mantém um histórico de evolução dos mesmos. Para cada um dos demais casos de uso foram definidas classes de aplicação. Devido à similaridade de alguns casos de uso relacionados à consulta, estes foram agrupados em uma mesma classe de aplicação. A Tabela 3.2 a seguir, sumariza as relações entre as classes do CGT e os casos de uso por elas tratados.

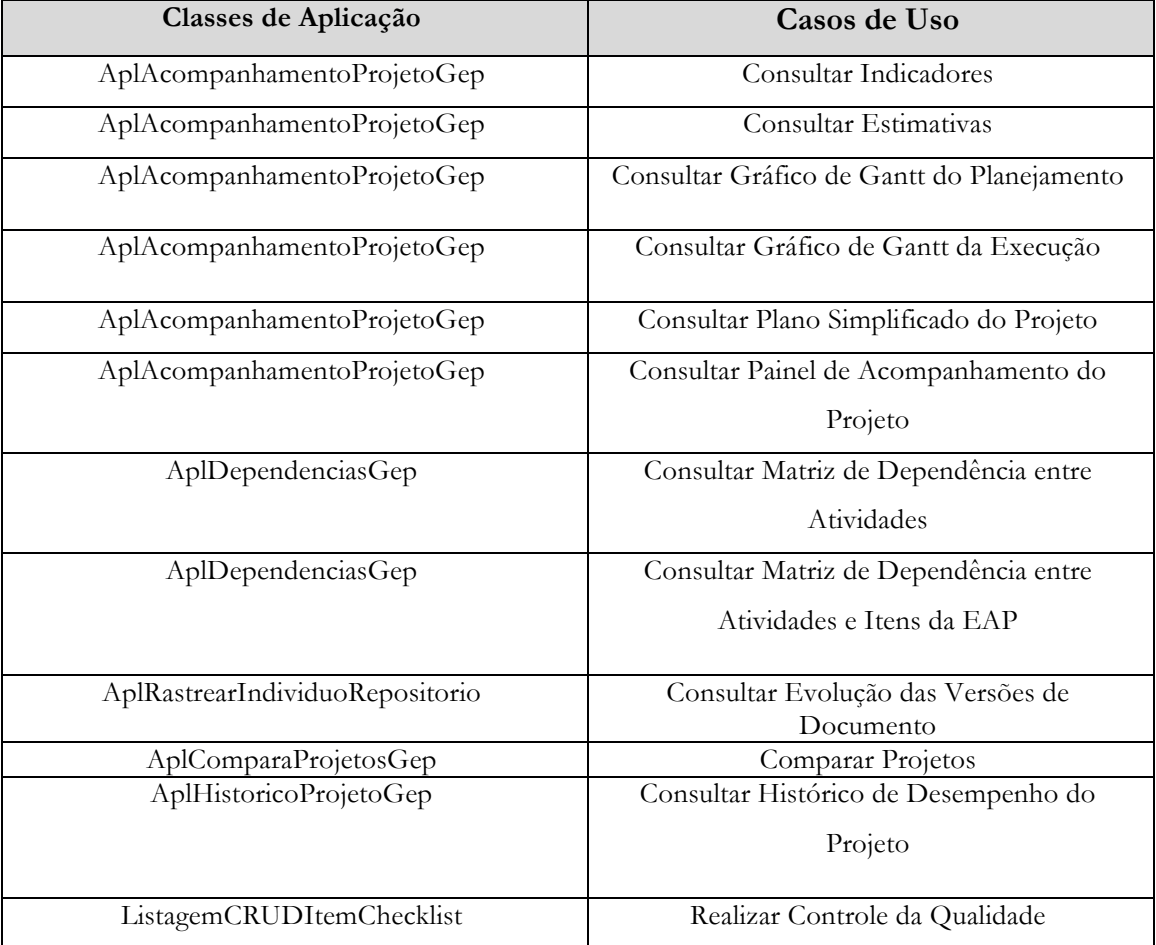

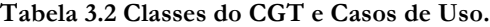

#### **3.2.3. Camada de Interface com o Usuário**

A Figura 3.6 apresenta o diagrama de classes (parcial) do CIU do subsistema PGDS-GPS. O diagrama é referente ao Painel de Acompanhamento do Projeto.

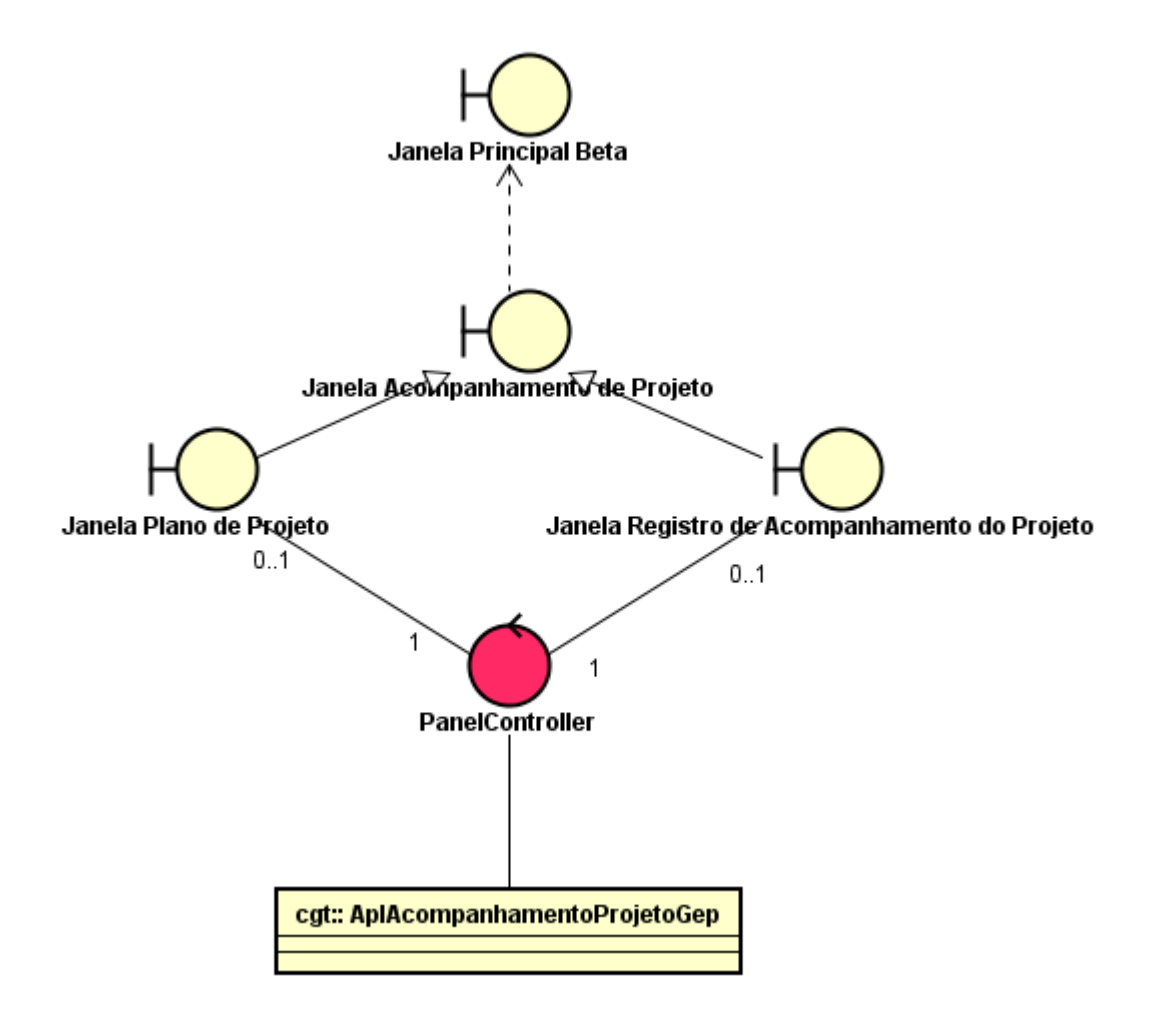

**Figura 3.6 Diagrama de Classes (parcial) do CIU da PGDS-GPS, referente ao Painel de Acompanhamento do Projeto.**

O controlador *Pa*nel*Controller* relaciona-se com a classe de aplicação *AplAcompanhamentoProjetoGep*. A partir dessa relação são obtidas as informações necessárias para a apresentação dos dados relacionados ao tempo, escopo e custos em *Janela Plano de Projeto* e *Janela Painel de Acompanhamento do Projeto*. A relação de dependência entre *Janela Acompanhamento de Projeto* e *Janela Principal Beta* deve-se a um padrão utilizado em (MACHADO, 2012) e mantido neste trabalho, no qual funcionalidades da ferramenta fazem uso de elementos específicos herdados da *Janela Principal Beta*. Essa relação acontece tanto com as funcionalidades de PGDS-GPS e quanto com as funcionalidades já desenvolvidas anteriormente em (MACHADO, 2012).

#### **3.2.4. Camada de Gerência de Dados**

A persistência dos objetos da PGDS-GPS é realizada em um banco de dados relacional (PostgreSQL), utilizando uma infraestrutura de persistência provida pela API *Java Persistence* e adotando o padrão *Data Access Object* (DAO). A Figura 3.7 apresenta um exemplo do utilitário de Persistência.

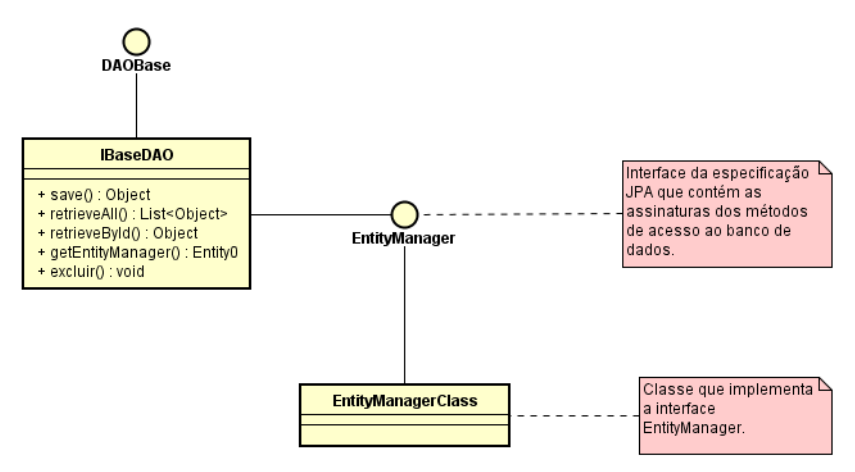

**Figura 3.7 Infraestrutura de Persistência.**

Para uma classe de domínio ser persistida, primeiramente, cria-se a classe do objeto a ser persistido no pacote *Repository* e ela deve herdar de *PersistentObject.* Em seguida, devem ser criadas uma classe *NomeClasseImpl* e uma interface *DAONomeClasse*. A primeira deve herdar de BaseDAO, uma classe genérica que possui as funcionalidades básicas de acesso ao mecanismo de persistência, e deve implementar a interface DAO associada. Já a interface DAONomeClasse deve herdar da interface genérica IBaseDAO.

#### **3.2.5. PGDS-GPS**

Nesta seção, são apresentadas informações gerais sobre o procedimento para anotação em um *template* de planilha eletrônica, são apresentados os modelos semânticos (*templates*) definidos para a PGDS-GPS e algumas telas com funcionalidades da PGDS-GPS.

#### **3.2.5.1. Procedimento para Anotação Semântica**

O processo de anotar o conteúdo de planilhas é semelhante ao de anotar documentos de texto já suportados pela PGDS. Uma vez que os *templates* de planilhas são anotados, as instâncias produzidas a partir desses *templates* também passam a ter anotações semânticas de conteúdo e podem ser usadas como fontes de dados pela PGDS. Os *templates* foram produzidos no *LibreOffice Calc,* sendo a sintaxe e as instruções utilizadas para anotação de planilhas eletrônicas baseadas em anotações de seções e subseções de documentos de texto já providas pela PGDS. Como o *LibreOffice Calc* não possui *Campos de Usuário*, que são utilizados para as anotações semânticas em documentos texto, foi utilizada a opção *Propriedades Personalizadas* juntamente com a opção *Estilos de Formatação* para registro das anotações.

Para a PGDS reconhecer uma planilha semântica é preciso adicionar a ela uma *Propriedade Personalizada* de nome *SemanticDocument* com valor *True*. Isso fará com que o Módulo de Extração, Versionamento e Integração de Dados (MEVID) identifique a planilha e faça a extração de seu conteúdo semântico. A Figura 3.8 apresenta o uso de *SemanticDocument*.

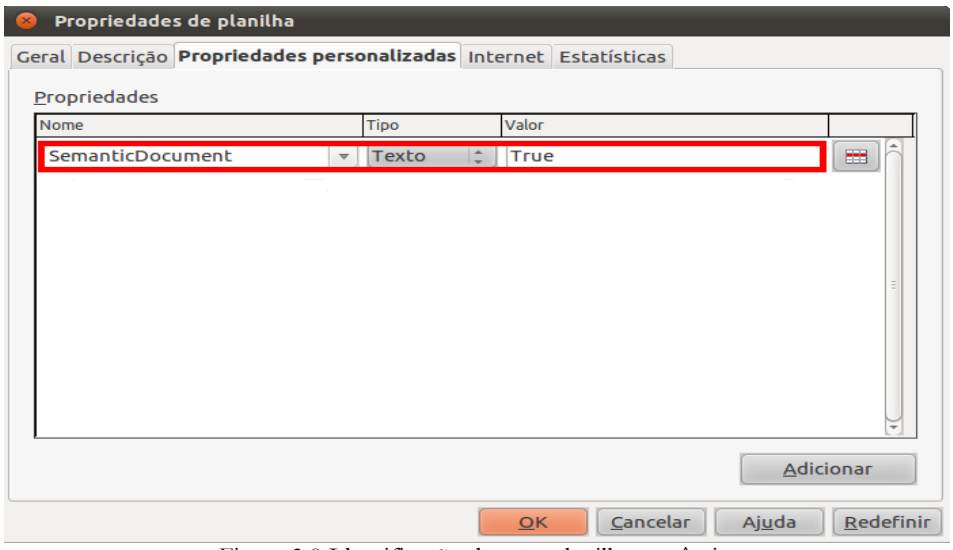

Figura 3.8 Identificação de uma planilha semântica.

Um exemplo de anotação é mostrado na Figura 3.9, em que uma anotação contida em uma *Propriedade Personalizada* é associada a determinada célula ou conjunto de células marcada com determinado *estilo e formatação*. Para isso, são necessários dois procedimentos: (i) criar um estilo e formatação com as iniciais "*SemanticAnnotation-ref-<nomePropriedadePersonalizada>*"; e (ii) criar uma propriedade personalizada, inserindo-se no campo nome *<nomePropriedadePersonalizada>*, definido em (i), e no campo de valor a anotação semântica. A anotação semântica deve ser feita considerando a notação definida em (ARANTES, 2010). Uma descrição detalhada do procedimento para anotação semântica na PGDS-GPS é provida em (BASTOS, 2015).

| Nome                  |                         | Tipo         |           | Valor                                 |   |                                                                       |                                    |
|-----------------------|-------------------------|--------------|-----------|---------------------------------------|---|-----------------------------------------------------------------------|------------------------------------|
| <b>DATAINI</b>        | $\overline{\mathbf{v}}$ | <b>Texto</b> | Ŀ         | [[completeText]];property(\$activi    | 噩 |                                                                       |                                    |
| <b>DEPENDENCIES</b>   | $\overline{\mathbf{v}}$ | <b>Texto</b> | ÷         | [[break with ',' into 'var']];instanc | 西 | Estilos e formatação<br>$\mathbf{x}$                                  |                                    |
| <b>DURATION</b>       | $\boldsymbol{\nabla}$   | <b>Texto</b> | I÷.       | [[completeText]];property(\$activi    | 囲 | 回回                                                                    | $\ell_{\lambda}$ if $\blacksquare$ |
| EAP                   | $\overline{\mathbf{v}}$ | Texto        | Ŀ         | [[break with ',' into 'var']];instanc | 置 | SemanticAnnotation-ref-DURATION<br>SemanticAnnotation-ref-EAP         |                                    |
| <b>HUMANRESOURCES</b> | $\boldsymbol{\nabla}$   | Texto        | Ió.       | [[break with ',' into 'var']];instanc | 西 | SemanticAnnotation-ref-HUMANRESOURCES<br>SemanticAnnotation-ref-PAPEL |                                    |
| <b>PAPEL</b>          | $\overline{\mathbf{v}}$ | Texto        | I÷.       | [[completeText]];instance({conter     | 圏 | SemanticAnnotation-ref-PROJETO<br>SemanticAnnotation-ref-REALDATEEND  |                                    |
| <b>PROJETO</b>        | $\overline{\mathbf{v}}$ | <b>Texto</b> | $\hat{=}$ | [[completeText]];instance({conter     | m | Todos os estilos                                                      |                                    |
| <b>REALDATEEND</b>    | $\mathbf{\nabla}$       | Texto        | Ŀ         | [[completeText]];property(\$activi    | 置 |                                                                       |                                    |

Figura 3.9 Exemplo de associação de propriedades personalizadas e estilos e formatação.

#### **3.2.5.2. Modelos Semânticos (templates)**

**Foram definidos templates para** três documentos importantes no contexto das gerências de escopo, tempo e custos: **o documento Estrutura Analítica do Projeto (EAP) e para as planilhas Registro de Planejamento e Acompanhamento do Projeto e Custos dos Recursos Humanos do Projeto.** 

O documento *Estrutura Analítica do Projeto* **deve ser utilizado para registrar o escopo definido para o projeto por meio de sua EAP. A Figura 3.10 apresenta um fragmento do template. Os trechos indicados com << >> são os trechos semanticamente anotados.** 

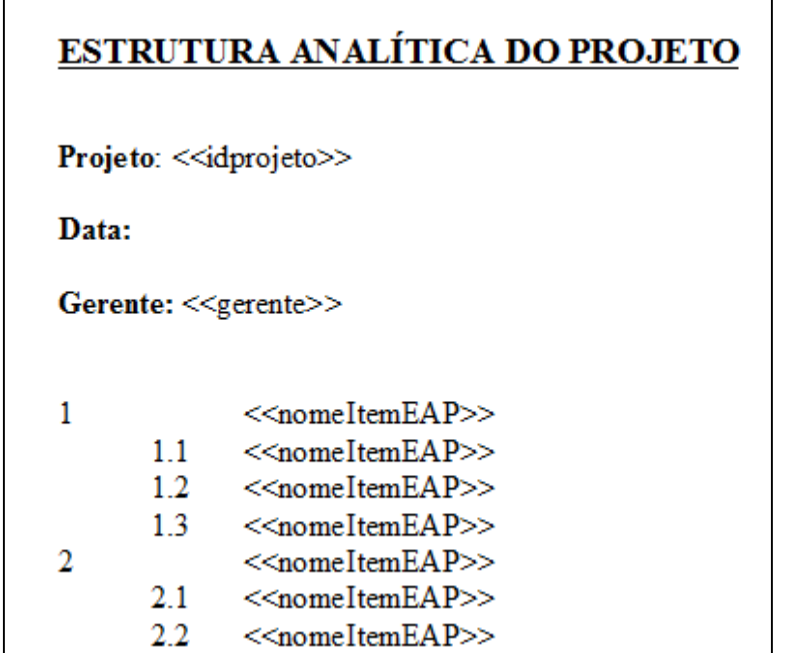

Figura 3.10 - Fragmento do template do documento Estrutura Analítica do Projeto (BASTOS, 2015)

A **planilha** *Registro de Planejamento e Acompanhamento do Projeto* **deve ser utilizada para registrar dados referentes ao planejamento e à execução do projeto. O template da planilha é ilustrado na Figura 3.11.** As colunas identificadas em amarelo na planilha referem-se ao planejamento do projeto e as identificadas em laranja à execução do projeto.

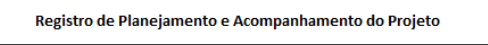

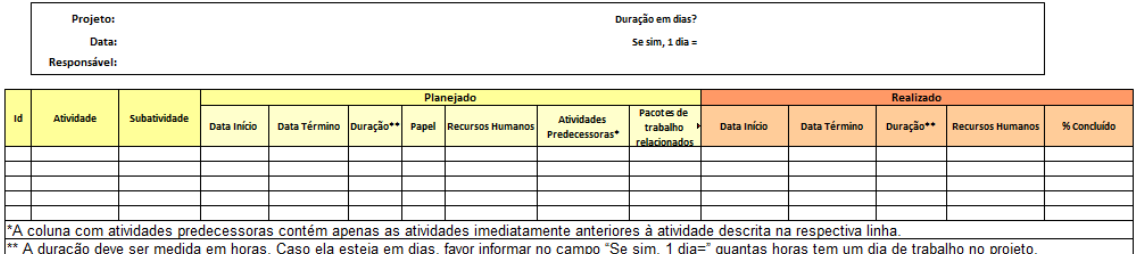

Figura 3.11 – Template da Planilha Registro de Planejamento e Acompanhamento do Projeto

**Após o preenchimento dos dados referentes ao planejamento do projeto, a planilha pode ser submetida à PGDS**-GPS **para registro dos dados de planejamento. Durante a execução do projeto, o gerente deve atualizar a planilha, informando** os dados de execução. **Cada** nova versão da planilha **contendo dados atualizados sobre o projeto deve ser submetida à PGDS**-GPS **para armazenamento e processamento dos dados de acompanhamento do projeto.**

A **planilha** *Custos dos Recursos Humanos do Projeto* **deve ser usada para o registro de** 

**informações sobre os custos dos recursos humanos alocados (planejamento) e participantes (execução) do projeto. O template desta planilha é exibido na Figura 3.12.**

#### Custos dos Recursos Humanos do Projeto

Projeto: Data: Responsável:

| Recurso Humano | Custo (por hora) |
|----------------|------------------|
|                |                  |
|                |                  |
|                |                  |
|                |                  |
|                |                  |
|                |                  |

**Figura 3.12 – Template da planilha Custos dos Recursos Humanos do Projeto**

#### **3.2.5.3 Algumas Telas da PGDS-GPS**

A seguir são apresentadas algumas das telas das funcionalidades providas pela PGDS-GPS.

#### **(i) Painel de Acompanhamento do Projeto**

O Painel de Acompanhamento do Projeto fornece ao gerente uma visão geral da execução do projeto em relação ao que foi planejado, incluindo um registro de acompanhamento de projeto, indicadores, estimativas e Gráfico de Gantt.

O registro de acompanhamento de projeto é apresentado como um painel onde são exibidas todas as atividades e as subatividades planejadas e realizadas de um projeto e informações sobre elas, tais como datas, duração, recursos humanos alocados e itens da EAP. Um fragmento do Registro de Acompanhamento de Projeto pode ser visto na Figura 3.13. Os dados contidos nas colunas *Custo Real*, *Progresso* e as demais colunas sob *Variações*, que contêm informações sobre os desvios de custo, data e duração por atividade, são valores determinados pela PGDS. Os demais são obtidos a partir dos documentos semânticos submetidos à PGDS-GPS.

|     | Projeto                                                 |                       | Previsto |  |         |                                       |                                                                                          |               |               | Realizado |            |            |     |                                                                                                    | 46       | Variações entre |      |                      |              |     |
|-----|---------------------------------------------------------|-----------------------|----------|--|---------|---------------------------------------|------------------------------------------------------------------------------------------|---------------|---------------|-----------|------------|------------|-----|----------------------------------------------------------------------------------------------------|----------|-----------------|------|----------------------|--------------|-----|
|     | Atividade/Subatividade                                  | Data Inicio Data Fim  |          |  | Duração | Recursos Humanos                      | Papel                                                                                    |               |               |           |            |            |     | Atividades Predecessoras Iters da EAP relacionados Custo Data Inicio Real Data Fim Real Duração Real Recursos Humanos Alocados Custo Real Progresso Custos Datas Iniciais (Dias) Datas Finais (Dias) Durações (Dias) |          |                 |      |                      |              |     |
|     | Elaborar Plano do Projeto                               | 22/04/2015 28/04/2015 |          |  | 40      | João                                  | Gerente do Praieto                                                                       |               | 11            | 4000.00   | 22/04/2015 | 28/04/2015 | 40  | João                                                                                                    | 4000.00  | 100             | 0.00 |                      | ۰            |     |
|     | Especificar Requisitos do Sistema 29/04/2015 12/05/2015 |                       |          |  | 80      |                                       |                                                                                          |               |               | 7040,00   | 29/04/2015 | 13/05/2015 | 80  |                                                                                                    | 7040,00  | 100             |      |                      |              |     |
| 2.1 | Realizar levantamento de<br>Requisitos                  | 29/04/2015 01/05/2015 |          |  | 24      | Maria                                 | Analista de Sistemas                                                                     |               | 2.1           | 1920.00   | 29/04/2015 | 04/05/2015 | 24  | Maria                                                                                                    | 1920.00  | 100             | 0.00 | $\ddot{\phantom{a}}$ |              |     |
| 2.2 | Elaborar Especificação de<br>Requisitos                 | 04/05/2015 08/05/2015 |          |  | 40      | Maria                                 | Analista de Sistemas                                                                     | 1.21          | $2.2^{\circ}$ | 3200.00   | 05/05/2015 | 11/05/2015 | 40  | Maria                                                                                                    | 3200.00  | 100             | 0.00 |                      |              |     |
| 23  | Avalar Especificação de<br>Requisitos                   | 11/05/2015 12/05/2015 |          |  | 16      | Marcos                                | Analista da Oualidade                                                                    | 1, 2, 1, 2, 2 | 2.2           | 1920.00   | 12/05/2015 | 13/05/2015 | 16  | Marcos                                                                                                    | 1920.00  | 100             | 0.00 |                      |              |     |
|     | Realizar Reunião de Monitoramento<br>do Projeto         | 13/05/2015 13/05/2015 |          |  |         | José, João, Madalena.<br>Maria, Pedro | Gerente do Projeto, Analista de Sistemas, Projetista de<br>Sistemas, Programador, Tester | 1.2           | 11.12         | 800.00    | 14/05/2015 | 14/05/2015 |     | José, João, Madalena, Maria,<br>Pedro                                                                                                    | 800.00   | 100             | 0.00 |                      |              |     |
|     | Realizar Análise de Requisitos do<br>Sistema            | 13/05/2015 27/05/2015 |          |  | 88      | ×                                     | <b>1999</b>                                                                              | 12            | $\sim$        | 7360.00   | 14/05/2015 | 09/06/2015 | 140 | $\sim$                                                                                                    | 11920.00 | 100             |      |                      | $\mathbf{Q}$ | 6.5 |

Figura 3.13 Fragmento do Painel de Acompanhamento de um Projeto.

Também são apresentados os valores dos indicadores de desempenho do projeto. A Análise de Valor Agregado propõe o uso de dois indicadores, o Índice de Desempenho de Prazos (IDP) e o Índice de Desempenho de Custos (IDC), que são calculados a partir dos dados do planejamento e da execução do projeto. O IDP representa o percentual de cumprimento do cronograma. Pode ser entendido como a velocidade relativa ao previsto na qual o projeto está sendo executado, por isso, se esae índice for menor que 1,0, o projeto está atrasado. O IDC, por sua vez, representa o percentual de cumprimento dos custos. É o custo total efetivo contra o previsto para o avanço atual do projeto. Um valor menor que 1,0 indica que o projeto está custando mais que o previsto. A Figura 3.14 apresenta o fragmento da tela do Painel de Acompanhamento do Projeto onde são exibidos os valores do IDP e do IDC, calculados pela PGDS-GPS.

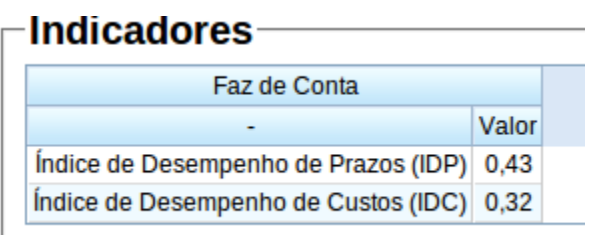

**Figura 3.14 - Índice de desempenho de prazos (IDP) e de custos (IDC) de um projeto.**

Os indicadores de desempenho da Análise de Valor Agregado podem ser utilizados para obter estimativas de custos e tempo para término do projeto. Com isso, o gerente pode tomar decisões considerando o desempenho atual para que o projeto seja entregue conforme os prazos e os custos estabelecidos no planejamento e pode também agir para corrigir os rumos de um projeto que esteja se tornando mais caro e/ou mais longo que o estipulado, minimizando as distorções mostradas pelas estimativas. Com base nos valores de IDP e IDC, a PGDS-GPS calcula estimativas de término otimista, realista e pessimista para o projeto e os apresenta juntamente com os valores planejados para o projeto, a fim de facilitar a comparação entre os valores planejados e as estimativas realizadas (vide Figura 3.15).

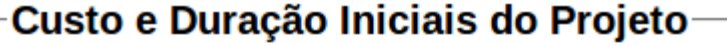

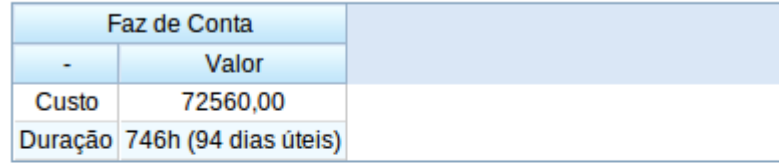

### **Estimativas de Término**

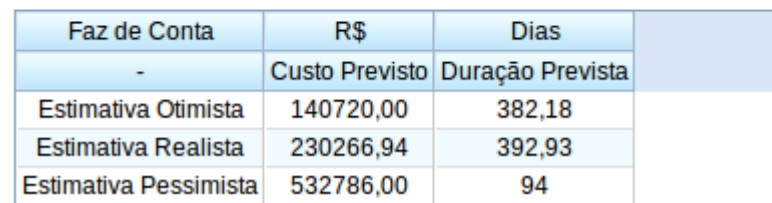

**Figura 3.15 - Estimativas e valores planejados de um projeto.**

A partir do Painel de Acompanhamento do Projeto o gerente pode acessar o Gráfico de Gantt do projeto, como mostra a Figura 3.16, onde as informações do cronograma planejado são apresentadas por barras vermelhas, enquanto as informações referentes à execução do cronograma são exibidas por barras na cor roxa.

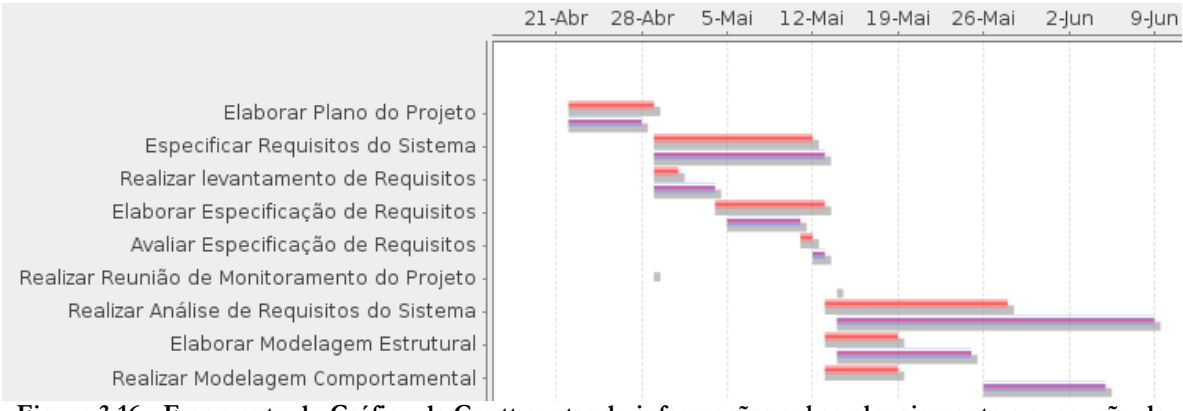

**Figura 3.16 - Fragmento do Gráfico de Gantt contendo informações sobre planejamento e execução de um projeto.**

#### **(ii) Matrizes de Dependência**

Esta funcionalidade auxilia o gerente na análise de impacto ocasionado por mudanças em um projeto, pela identificação das relações entre atividades e também entre atividades e itens da Estrutura Analítica do Projeto. Além das dependências diretas, em ambos os casos, são apresentadas suas dependências indiretas. Por exemplo, se a atividade 2.1 depende da atividade 2, que por sua vez depende da atividade 1, então 2.1 depende diretamente de 2 e indiretamente de 1. Na Figura 3.17 é apresentado um fragmento da matriz de dependência entre atividades.

|                                                  |                         |              |                         | 1 - Elaborar Plano do Projeto 2 - Especificar Requisitos do Sistema 2.1 - Realizar levantamento de Requisitos 2.2 - Elaborar Especificação de Requisitos |
|--------------------------------------------------|-------------------------|--------------|-------------------------|----------------------------------------------------------------------------------------------------|
| 1 - Elaborar Plano do Projeto                    |                         |              |                         |                                                                                                    |
| 2 - Especificar Requisitos do Sistema            | $\overline{\mathbf{x}}$ |              |                         |                                                                                                    |
| 2.1 - Realizar levantamento de Requisitos        | $\mathbf{x}$            |              |                         |                                                                                                    |
| 2.2 - Elaborar Especificação de Requisitos       | $\mathbf{x}$            |              | $\mathbf{x}$            |                                                                                                    |
| 2.3 - Avaliar Especificação de Requisitos        | $\mathbf{x}$            |              | $\overline{\mathbf{x}}$ | $\mathbf{x}$                                                                                                    |
| 3 - Realizar Reunião de Monitoramento do Projeto | ×                       | $\mathsf{x}$ |                         |                                                                                                    |
| 4 - Realizar Análise de Requisitos do Sistema    | $\overline{\mathbf{x}}$ | $\mathbf{x}$ |                         |                                                                                                    |
| 4.1 - Elaborar Modelos Estruturais               | $\mathbf{x}$            |              | $\mathbf{x}$            | ×                                                                                                    |
| 4.2 - Realizar Modelos Comportamentais           | $\mathbf{x}$            |              | $\mathbf x$             | ×                                                                                                    |
| 4.3 - Avaliar Modelos de Análise                 | $\mathbf x$             |              | $\mathbf x$             | ×                                                                                                    |
| 5 - Realizar Reunião de Monitoramento do Projeto | $\mathbf{x}$            |              |                         |                                                                                                    |
| 6 - Elaborar Projeto do Sistema                  | ×                       | ×            |                         |                                                                                                    |
| 6.1 - Elaborar Projeto de Arquitetura            | ×                       | ×            |                         |                                                                                                    |
| 6.2 - Elaborar Projeto de Interfaces             | ×                       | ×            |                         |                                                                                                    |
| 6.3 - Elaborar Projeto de Dados                  | ×                       | x.           |                         |                                                                                                    |
| 6.4 - Avaliar Projeto do Sistema                 | $\mathbf{x}$            | $\mathbf x$  |                         |                                                                                                    |
| 7 - Realizar Reunião de Monitoramento do Projeto | $\mathbf x$             |              |                         |                                                                                                    |
| 8 - Implementar e realizar testes de unidade     | $\mathbf{x}$            | $\mathbf{x}$ |                         |                                                                                                    |
| 8.1 - Implementar Unidades de Software           | ×                       | ×            |                         |                                                                                                    |
| 8.2 - Testar Unidades de Software                | $\mathbf{x}$            | $\mathbf{x}$ |                         |                                                                                                    |
| 8.3 - Implementar Banco de Dados                 | $\mathbf{x}$            | $\mathbf{x}$ |                         |                                                                                                    |
| 8.4 - Testar Banco de Dados                      | $\mathbf x$             | $\mathbf x$  |                         |                                                                                                    |

**Figura 3.17 - Fragmento da matriz de dependência entre atividades**

Na Figura 3.18 é apresentado um fragmento da matriz de dependência entre atividades

#### e itens da EAP.

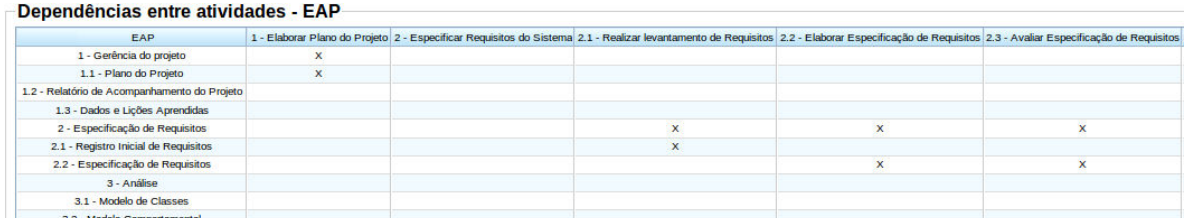

**Figura 3.18 - Fragmento da matriz de dependência entre atividades e itens da EAP**

#### **(iii) Comparação entre Projetos**

Esta funcionalidade permite que o gerente de projetos compare o IDP e o IDC entre dois ou mais projetos. A seguir na Figura 3.19 é apresentado um exemplo de comparação entre os projetos *ProjSoft* e *NewProj*.

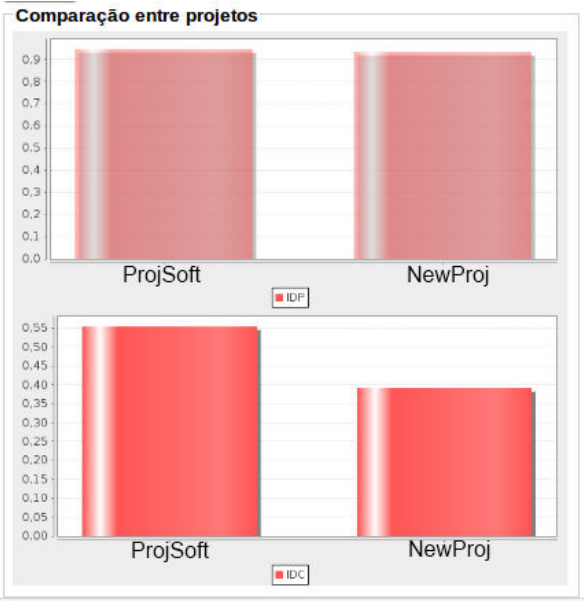

**Figura 3.19 - Comparação entre dois projetos**

#### **(iv) Garantia da Qualidade**

Esta funcionalidade permite verificar a qualidade das informações contidas em documentos e planilhas, possibilitando a identificação de inconsistências. Essa verificação é feita através de critérios que são definidos como itens de *checklists* a serem aplicados para a verificação. Uma vez que a criação dos critérios deve ser feita através da definição de consultas SPARQL, foi definido um *checklist* de verificação que pode ser utilizado pelos gerentes de projeto. Novos critérios e novos *checklists* podem ser definidos por gerentes de qualidade.

Os critérios presentes no *checklist* de verificação incluso na PGDS são:

- Todas as atividades definidas para o projeto estão relacionadas a um pacote de trabalho da Estrutura Analítica de Projeto?
- Todas as atividades definidas para o projeto têm recursos humanos alocados a elas?
- Todas as atividades definidas para o projeto têm duração definida?
- Há atividade definida para o projeto sem data inicial planejada e sem predecessora?
- Todas as atividades executadas no projeto têm recursos humanos participando delas?
- Todas as atividades executadas no projeto têm duração definida?
- Há atividade executada com data final, mas sem data inicial de execução?
- Há recurso humano no projeto sem ter custo definido?

A seguir é apresentada um exemplo de consulta SPARQL referente ao item de *checklist* 

*Há recurso humano no projeto sem ter custo definido?*

PREFIX onto: <http://localhost/ontologies/SE/gep.owl#>

PREFIX rdf: <http://www.w3.org/1999/02/22-rdf-syntax-ns#>

select distinct ?HR

WHERE {

?HR rdf:type onto:HumanResource .

NOT EXISTS {?HR onto:CostHiring ?descricao} .

} order by ?HR

A tela com o *checklist* incluindo os critérios apresentados é ilustrada na Figura 3.20.

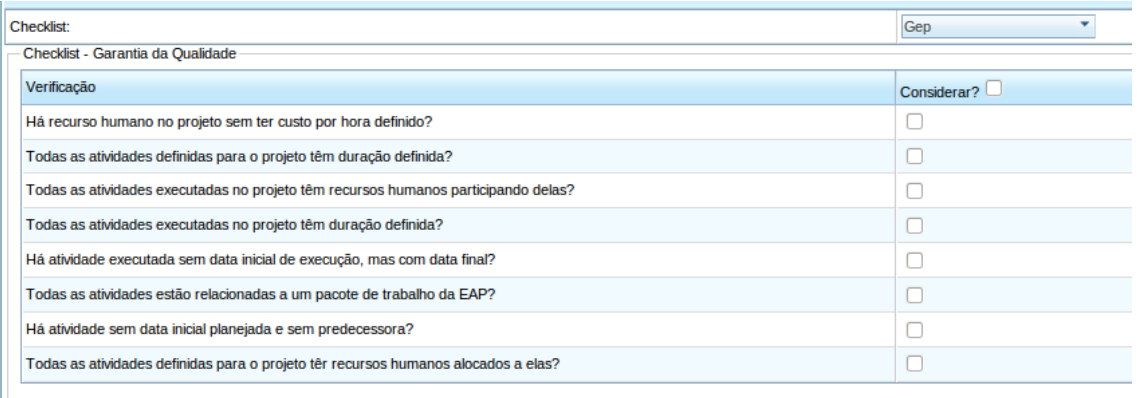

Figura 3.20 - Checklist criado para garantia de qualidade na gerência de projetos.

Após a execução automática do **checklist, são apresentados os resultados para o gerente de projeto, destacando os itens com não-conformidades (vide Figura 3.21).**

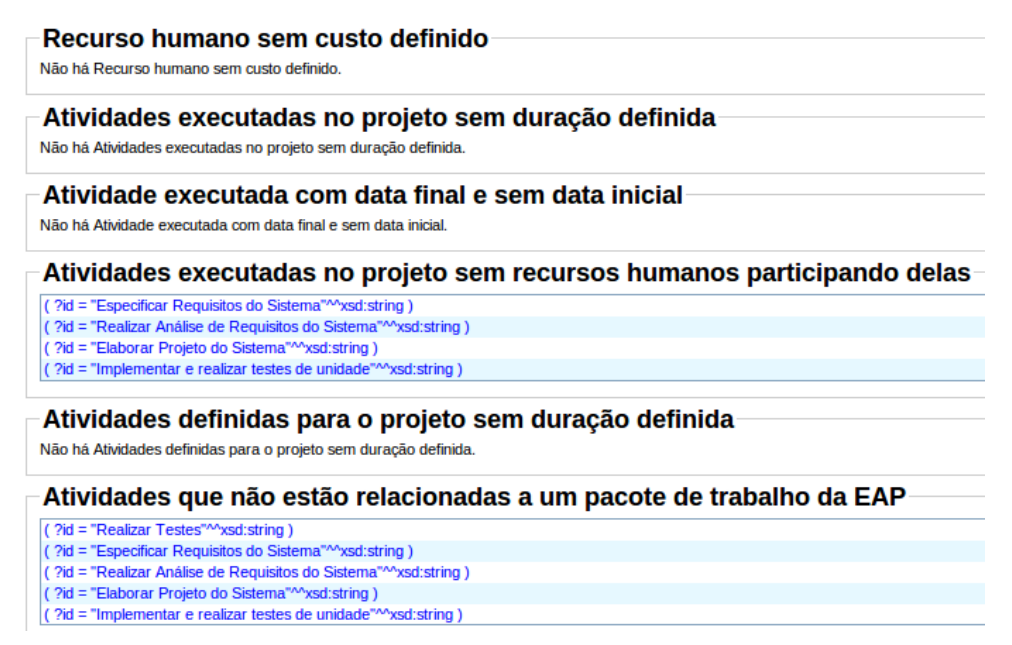

Figura 3.21 – Resultado da aplicação de checklist para garantia de qualidade na gerência de projetos.

#### **(v) Histórico de Desempenho do Projeto**

Essa funcionalidade foi desenvolvida para apresentar ao gerente uma visão do desempenho de um projeto ao longo do tempo. Ela permite identificar melhoras ou pioras, servindo como base para a tomada de decisões. Na Figura 3.22 é apresentado um exemplo da variação dos valores de IDP e IDC ao longo do tempo de um projeto.

![](_page_46_Figure_4.jpeg)

**Figura 3.22 - Exemplo de Histórico de desempenho**

Além do histórico dos índices de desempenho, também é apresentado um histórico das estimativas otimista, realista e pessimista ao longo do projeto. A Figura 3.23 apresenta um exemplo do histórico de estimativas.

# **Estimativas de Término**

| <b>Estimativa / Datas</b>        |          | 28/04/2015 25/05/2015 13/06/2015 03/07/2015 11/10/2015 |          |                               |           |
|----------------------------------|----------|--------------------------------------------------------|----------|-------------------------------|-----------|
| Estimativa Otimista (Custo)      | 72560,00 | 74320.00                                               | 77280.00 | 78960.00                      | 105440.00 |
| Estimativa Realista (Custo)      | 72560,00 | 81051.06                                               | 88837.72 | 88684.44                      | 135343.49 |
| Estimativa Pessimista (Custo)    | 72560.00 |                                                        |          | 106918.42 121602.96 115782.47 | 258434.84 |
| Estimativa Otimista<br>(Duração) | 94.00    | 99.32                                                  | 103.70   | 105.70                        | 269.11    |
| Estimativa Realista<br>(Duração) | 94.00    | 124.00                                                 | 128,67   | 122.72                        | 291.94    |

**Figura 3.23 - Exemplo de Histórico de Estimativas**

# **Capítulo 4 Considerações Finais**

*Neste capítulo são realizadas as considerações finais deste trabalho, sendo apresentadas suas principais contribuições e perspectivas de trabalhos futuros.*

#### **4.1. Conclusões**

PGDS-GPS é uma plataforma que fornece suporte computacional baseado em documentação semântica a atividades da Gerência de Projetos, particularmente às gerências de escopo, tempo e custos. Ela permite que organizações continuem usando documentos de texto e planilhas eletrônicas em seus projetos, pois facilita a obtenção de informações consolidadas e uma visão geral sobre o andamento do projeto.

Alguns trabalhos na literatura adotam anotações semânticas em iniciativas que apoiam aspectos da gerência de projetos. No entanto esse tópico de pesquisa é recente e pouco explorado. Em (BASTOS, 2015) foi realizada uma investigação sistemática da literatura e não foram encontradas iniciativas que utilizem anotações semânticas para apoiar aspectos da gerência de tempo e de custos (BASTOS, 2015).

Com a inclusão de metadados semânticos originados a partir de ontologias de domínio em documentos *desktop*, com o intuito de enriquecer esses documentos, a PGDS-GPS é capaz de auxiliar o gerente de projeto em suas decisões. Nesse intuito foram criadas funcionalidades para fornecer uma visão geral do planejamento e da execução do projeto, identificar dependências entre atividades e também entre atividades e itens da EAP, exibir o histórico de desempenho do projeto, comparar os índices de desempenho de prazos e de custos (IDP e IDC) e estimativas de término do projeto entre diferentes projetos e possibilitar a garantia da qualidade de artefatos.

As principais contribuições desta monografia são:

*(i)* Evolução da PGDS, permitindo a anotação de planilhas eletrônicas e funcionalidades específicas para apoiar atividades da gerência de projetos.

*(ii)* Desenvolvimento das funcionalidades no contexto da Gerência de Projetos para apoiar atividades da gerência de escopo, tempo e custos.

O objetivo geral deste trabalho, como apresentado no Capítulo 1 desta monografia, foi evoluir a Plataforma de Gerência de Documentos Semânticos (PGDS) a fim de permitir a utilização de documentação semântica para apoiar aspectos da gerência de projetos, mais especificamente das gerências de escopo, tempo e custos. Esse objetivo foi detalhado em seis objetivos específicos, tendo sido todos alcançados durante este trabalho. Na Tabela 4.1, é apresentado o principal resultado que evidencia o alcance aos objetivos estabelecidos.

| <b>Objetivos Específicos</b><br>(Habilitar a PGDS a:)                                                                                                    | <b>Resultados</b>                                                                                              |
|----------------------------------------------------------------------------------------------------|----------------------------------------------------------------------------------------------------|
| Gerenciar planilhas semânticas                                                                                                    | Evolução da plataforma para anotação em<br>planilhas eletrônicas<br>(vide Seção 3.2.5.1)                       |
| Apoiar o planejamento de escopo, tempo e<br>custos do projeto, fornecendo informações<br>consolidadas obtidas nos diferentes<br>artefatos do projeto               | Plano Simplificado do Projeto<br>(vide Seções 3.2.5.1 e 3.2.5.2)                                               |
| Apoiar o monitoramento de escopo,<br>tempo e custos do projeto, fornecendo<br>indicadores de desempenho e estimativas<br>de término atuais e históricos do projeto | Painel de Acompanhamento do Projeto e<br>Histórico de Desempenho do Projeto<br>(vide Seções 3.2.5.1 e 3.2.5.2) |
| Permitir comparação entre o desempenho<br>de diferentes projetos                                                                                                   | Comparação entre Projetos<br>(vide Seção 3.2.5.4)                                                              |
| Possibilitar a garantia da qualidade dos<br>artefatos da gerência de projetos<br>gerenciados pela plataforma                                                       | Garantia da Qualidade<br>(vide Seção 3.2.5.5)                                                                  |
| Identificar as dependências existentes entre<br>as atividades, assim como entre as<br>atividades e os itens de EAP do projeto                                      | Matrizes de Dependência<br>(vide Seção 3.2.5.3)                                                                |

**Tabela 4.1 Objetivos e sua situação na conclusão da monografia**

Uma das limitações em relação às funcionalidades providas pela PGDS-GPS é o fato de estarem vinculadas aos *templates* definidos neste trabalho, ou seja, para utilizar a PGDS-GPS, os dados devem ser registrados em documentos e planilhas seguindo os *templates* definidos. No entanto, organizações possuem modelos próprios de documentos utilizados no contexto de Gerência de Projetos e esses documentos podem sofrer alterações ao longo do tempo de acordo com as necessidades da organização. Outra limitação é o fato de a PGDS-GPS também não prover uma funcionalidade para apoio à criação de anotações semânticas. Essas limitações poderão ser tratadas em trabalhos futuros, aprimorando a plataforma.

Com a realização deste trabalho, muita experiência foi adquirida, fortalecendo conceitos vistos durante a graduação e também no aprendizado de novas tecnologias e *frameworks* utilizados durante o desenvolvimento da ferramenta.

Diversas dificuldades foram encontradas no processo de evolução da PGDS, destacando-se a necessidade de estudo para aquisição de conhecimento do processo de anotação semântica com a finalidade de permitir a anotação semântica em planilhas eletrônicas.

#### **4.2. Trabalhos Futuros**

A PGDS-GPS foi avaliada em um estudo experimental realizado no contexto de (BASTOS, 2015). A partir dos resultados do estudo foram identificadas oportunidades de melhorias na PGDS a serem realizadas em trabalhos futuros.

- Desenvolvimento de aplicações para exportar dados de ferramentas como *MSProject*  e *OpenProj* para os *templates*, permitindo que gerentes de projeto que utilizam essas ferramentas possam se beneficiar de funcionalidades providas pela PGDS e utilizála de maneira complementar a essas ferramentas.
- Desenvolvimento de apoio automatizado para a criação de anotações semânticas em planilhas, possibilitando a geração de novos *templates* por parte dos usuários que possam ser manipulados pela PGDS.
- Criação de funcionalidade para parametrização da PGDS, possibilitando registrar novas ontologias na plataforma sem que seja necessário modificar o código da PGDS.
- Desenvolvimento de apoio automatizado para preenchimento dos documentos do projeto, quando as informações não forem exportadas de outro software.
- Criação de matriz de responsabilidades para representar a participação dos papéis/recursos humanos da equipe do projeto em cada item da EAP.
- Melhoria na funcionalidade de criação de *checklists* de Garantia da Qualidade, tornando-a mais acessível ao usuário da plataforma.
- Criação de alertas automáticos para o gerente de projeto, dependendo do desempenho do projeto, utilizando-se cores diferentes para os diferentes níveis de severidade dos alertas.
- Definição de perfis de usuários para permitir controle de acesso às funcionalidades e configuração destas de acordo com o usuário (por exemplo, fornecendo níveis de visualização diferenciados).
- Exportação de relatórios a partir das funcionalidades de gerência de projetos da PGDS.

### **Referências Bibliográficas**

- ARANTES, L. O. **Documentação Semântica no apoio à Integração de dados e Rastreabilidade.** (Dissertação de Mestrado). Universidade Federal do Espírito Santo, Vitória, 2010.
- ARANTES, L. O.; FALBO, R. A. **An infrastructure for managing semantic documents.** Joint 5th International Workshop on Vocabularies, Ontologies and Rules for The Enterprise (VORTE) - International Workshop on Metamodels, Ontologies and Semantic Technologies (MOST): p.235-244, 2010.
- ARANTES, L. O.; FALBO, R. A. **An infrastructure for managing semantic documents.** Joint 5th International Workshop on Vocabularies, Ontologies and Rules for The Enterprise (VORTE) - International Workshop on Metamodels, Ontologies and Semantic Technologies (MOST): p.235-244, 2010.
- BASTOS E. C., Documentação semântica na Gerência de projetos. (Master Degree). UFES, Vitória, 2015.
- BERNERS-LEE, T.; HENDLER, J.; LASSILA, O. **The semantic web.** Scientific American: p.34-43, 2001.
- BRUGGEMANN, B. M.; HOLZ, K.-P.; MOLKENTHIN, F. Semantic documentation in engineering**.** In: **Proceedings** of the Eighth International Conference on Computing in Civil and Building Engineering, California, USA. p.828-835, 2000.
- CHANDRASEKARAN, B.; JOSEPHSON J.R., BENJAMINS V.R., What Are Ontologies, and Why Do We Need Them?, **IEEE Inteligent Systems**, Volume 14, Issue 1. 1999.
- ERIKSSON, H. **The semantic-document approach to combining documents and ontologies.** International Journal of Human-Computer Studies, v. 65, n. 7, 2007.
- ERIKSSON, H.; BANG, M. **Towards document repositories based on semantic documents.** In: Proceedings of the Sixth International Conference on Knowledge Management and Knowledge Technologies (I-KNOW), Graz, Austria. p.313-320, 2006.
- FALBO, R. A. et al., **Organizing Ontology Design Patterns as Ontology Pattern**  Languages. In: Proceedings of the 10th European Semantic Web Conference – ESWC 2013, France. p.61-75, 2013.
- FALBO, R. A.; BRAGA, C. E. C.; MACHADO, B. N. **Semantic Documentation in Requirements Engineering.** 17th Workshop on Requirements Engineering (WER 2014). Pucón - Chile, 2014.
- FALBO, R. A. et al. **Ontology Patterns: Clarifying Concepts and Terminology**. In: Proceedings of the 4th Workshop on Ontology and Semantic Web Patterns, Sidney, Australia, 2013.
- FENSEL, D. et al. **Spinning the semantic web: bringing the world wide web to its full potential.** Mit Press, 2003.
- FOWLER, M., SCOTT, K. **UML Distilled: Applying the Standard Object Modeling Language.** Addison-Wesley Object Technology Series, 1997.
- GUARINO, N. **Formal ontology and information systems.** In: Proceedings of the Formal Ontologies in Information Systems IOS Press. p.3 - 15, 1998.
- GUIZZARDI, G. **Ontological Foundations for Structural Conceptual Models.** (PhD Thesis). CTIT, Centre for Telematics and Information Technology, , University of Twente, Enschede, 2005.
- KIRYAKOV, A. et al. Semantic annotation, indexing, and retrieval. In **Web Semantics: Science, Services and Agents on the World Wide Web**, v.2, p 49-79, 2004.
- LANFRANCHI, V.; CIRAVEGNA, F. Semantic Web-based document: editing and browsing in AktiveDoc. **The Semantic Web: Research and Applicataions**, v. 3532, p93-89, 2005
- MACHADO, B. N. **Documentação semântica na engenharia de requisitos.** (Master Degree). UFES, Vitória, 2012.
- NESIC, S. **Semantic Document Architecture for Desktop Data Integration and Management.** (PhD Thesis). University of Lugano, Switzerland, 2010.
- PMI. **A guide to the Project Management Body of Knowledge (PMBoK).** 5. Pensilvânia: Project Management Institute, 2013.
- RUY, G. B. et al. **An ISO-based software process ontology pattern language and its application for harmonizing standards.** Applied Computing Review, v. 15, p. 27 - 40, 2015.
- SCHANDL, B., HASLHOFER, B. The Sile Model A Semantic File System Infrastructure for the Desktop. **Proceedings of the 6th European Semantic Web Conference, ESWC**, Vienna, p. 51–65, 2009.
- SICILIA, M. Metadata, semantics and ontology: providing meaning to information resources. **International Journal of Metadata, Semantics and Ontologies**, v. 1, n. 1, p. 83- 86, 2006.
- SOWA, J. F. **Knowledge representation: logical, philosophical, and computational foundations.** Pacific Grove, CA : Brooks Cole Publishing, 1999.
- TALLIS, M. **Semantic Word Processing for Content Authors.** 2nd International Conference on Knowledge Capture (K-CAP 2003). Flórida, USA, 2003.
- UREN, V. et al. **Semantic annotation for knowledge management: requirements and a survey of the state of the art.** Journal of Web Semantics: Science, Services and Agents on the World Wide Web 4, p. 14-28, 2006.
- VARGAS-VERA, M. et al. Knowledge extraction by using an ontology-based annotation tool. **Proceedings of K-CAP 2001 Workshop Knowledge Markup and Semantic Annotation**, Victoria, Canada, p. 5–12, 2000.